# 桃園市政府客家事務局

# 「客家人文藝術媒合平臺」 勞務採購案

-系統操作手冊(前臺)-

中 華 民 國 1 1 1 年 0 3 月 0 4 日

# 目 錄

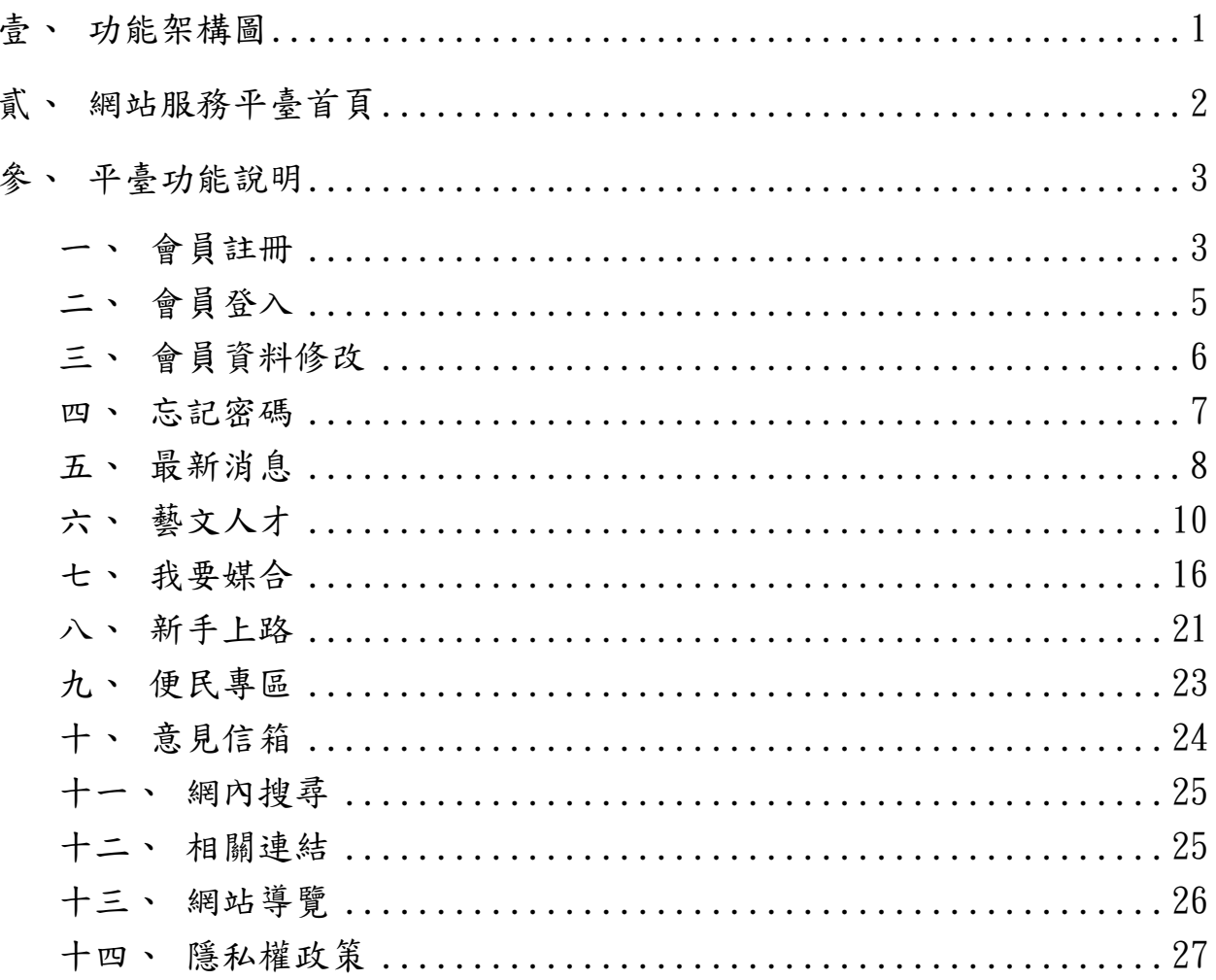

# <span id="page-3-0"></span>壹、 功能架構圖

前臺功能架構圖如下:

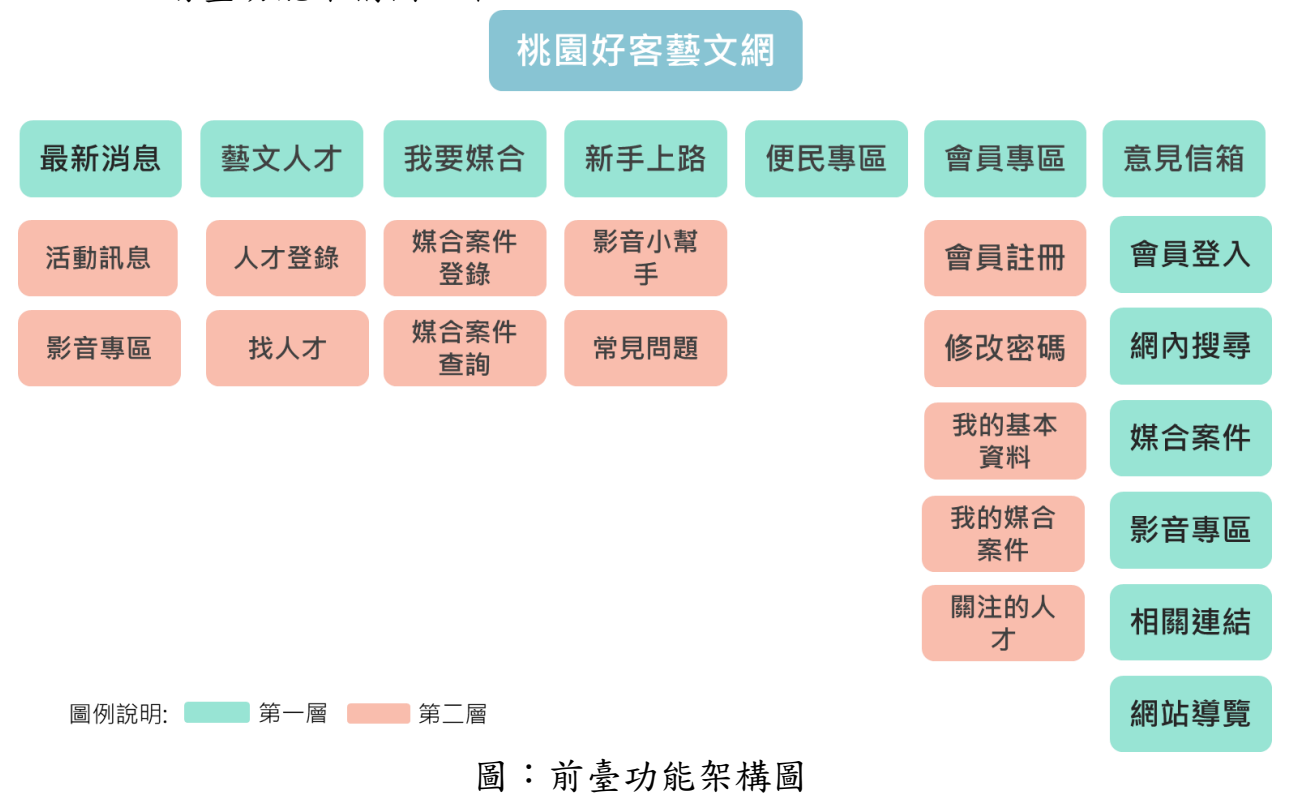

<span id="page-4-0"></span>貳、 網站服務平臺首頁

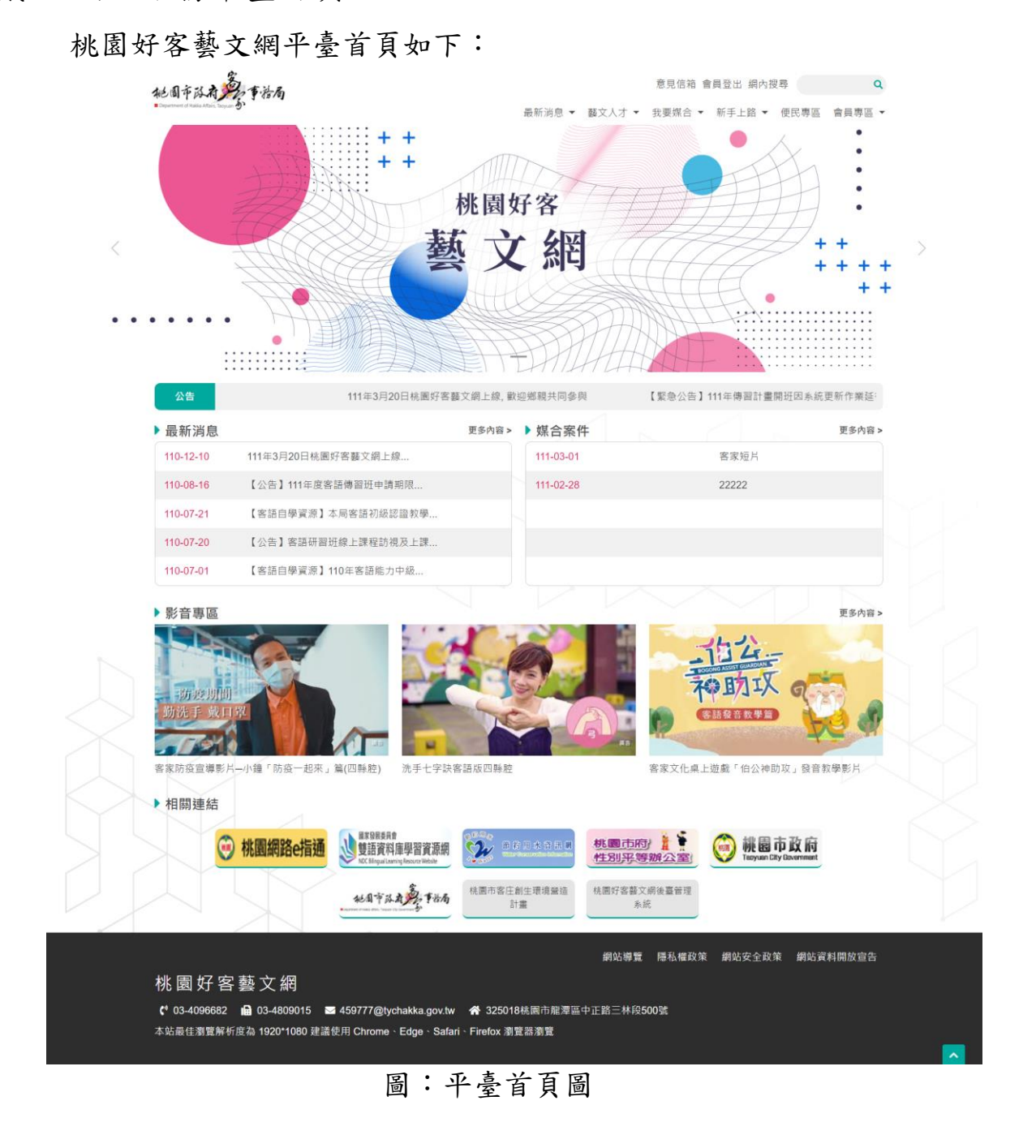

2

## <span id="page-5-0"></span>參、 平臺功能說明

為持續營造桃園市優質的客家人文藝術學習環境,整合各領域相關藝文資源, 特此規劃提供藝術人才媒合交流平臺,供有需求者查閱及媒合服務之用。提 供平臺功能說明如下:

<span id="page-5-1"></span>一、會員註冊

若要使用本平臺登錄人才資料或媒合案件需求,需登入會員身分才可 使用,若是單純查詢資料,則可不限會員身分。

要進行會員註冊時,請點選首頁「會員登入」後,在會員登入畫面下 方,點選「會員註冊」按鈕,進入申請帳號輸入頁進行資料填寫,欄 位前有\* 號表示該欄位資料為必填欄位。

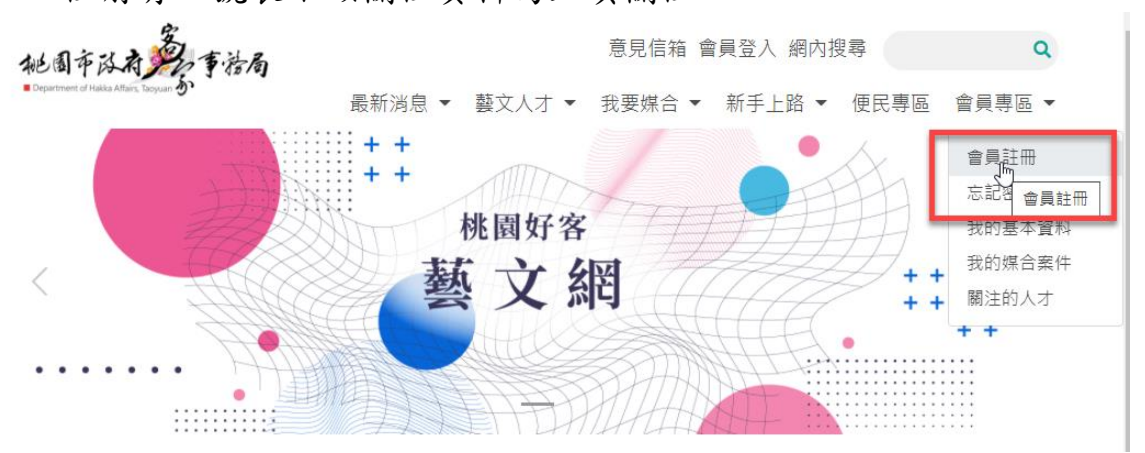

(一) 填寫各欄位資料,紅字\*號為必填。

- 1. 帳號:帳號需為 3-20 個英數大小寫混合字元。
- 2. 會員分類:會員區分為"個人"與"團體"兩個分類。
- 3. 團體分類:團體會員區分政府機關、企業、學校、立案團體、民 意代表服務處、各村里辦公室等類別。
- 4. 出生年/成立年:下拉選單年份,格式為「國曆年」。如申請單位 屬於團體,則生日填寫團體成立年份。
- $5.$  手機:輸入時不用加註分格符號,如: 0911xxxxxx。
- $6.$  市內電話:請輸入區碼,如: $(02)$  xxxxxxxxx, 手機及市內電話至 少需擇一填寫。
- 7. Email 與備用 Email:填寫備用 Email 時,備用 Email 請盡量和 主要的 Email 不同。
- 8. 聯絡地址:輸入郵遞區號後,縣市欄位系統會自動代入。
- 9. 驗證碼:請輸入右方顯示的 4 個字元,英文部份大小寫需符合顯 示的,若顯示的驗證碼不易辨識,可按下旁邊"換一組驗證碼", 更新驗證碼。
- 10. 當會員註冊申請資料審核確認後,系統將派送完成註冊密碼信, 密碼共有12碼,密碼內容包含英文及數字混合。 會員專區

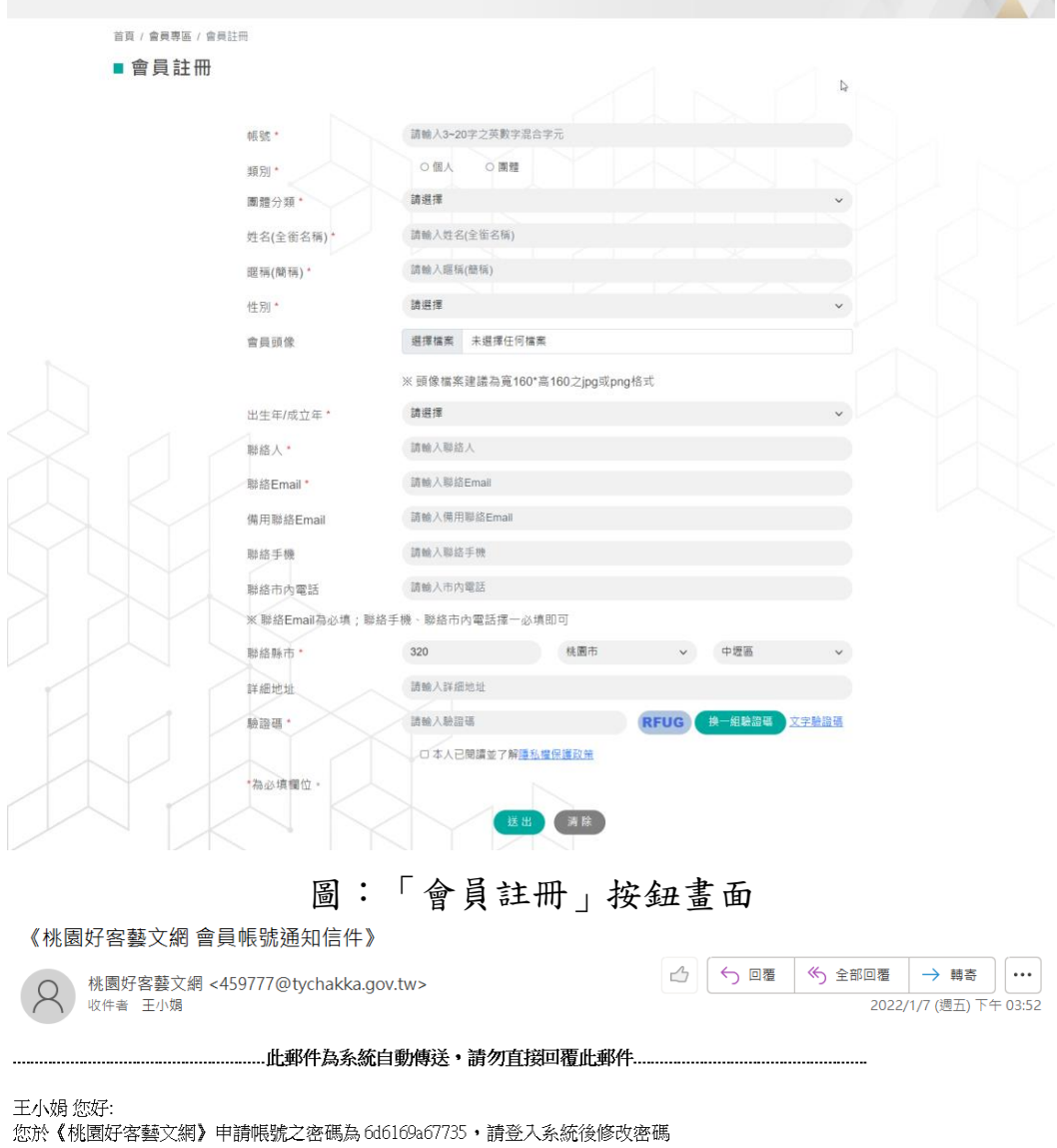

桃園市政府客家事務局

<span id="page-7-0"></span>二、會員登入

本平臺部份資訊提供非註冊會員瀏灠使用,若有需要進行人才登錄或是媒 合案件功能,則需要以會員身分登入平臺後使用。

以下說明會員登入作業,點選首頁右上方「會員登入」功能,進入會員登 入畫面。

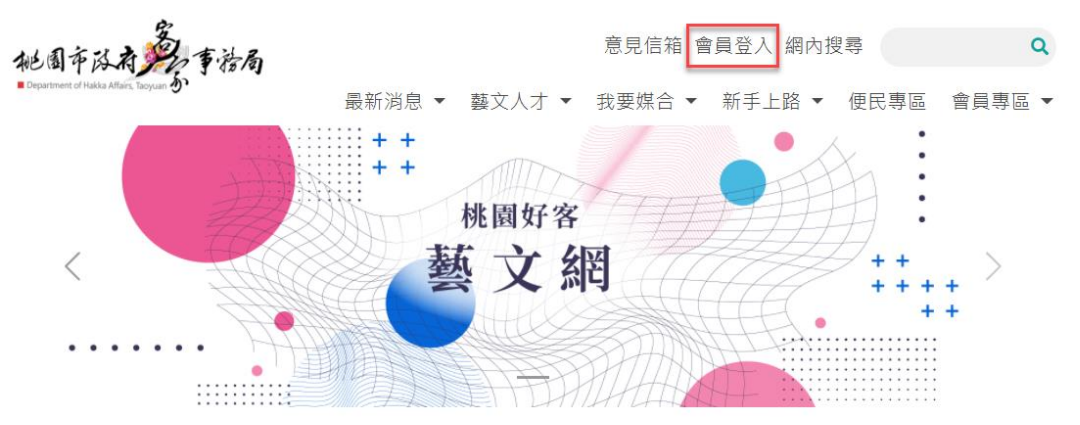

輸入帳號、密碼及驗證碼,資料填寫無誤後,按下「登入」,完成。

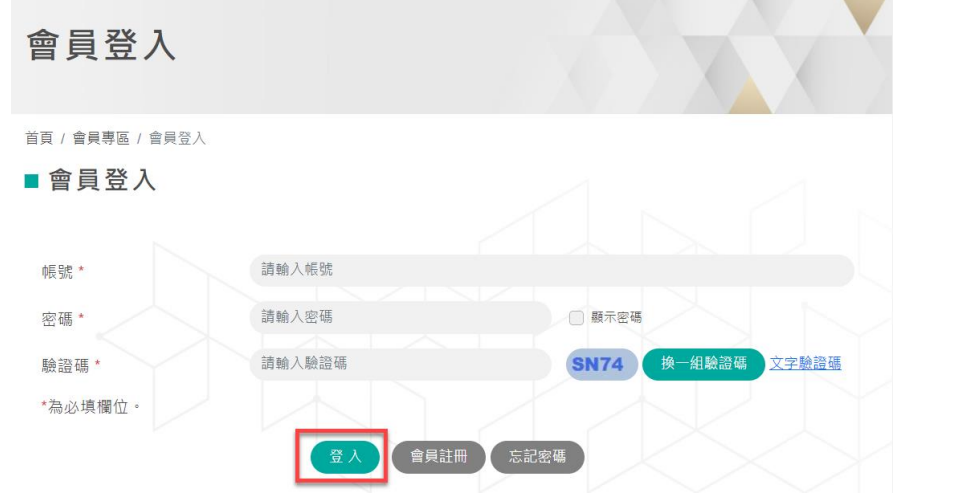

完成會員身分登入平臺後,在首頁的左上方原本為「會員登入」,會自 動轉變改為「會員登出」。

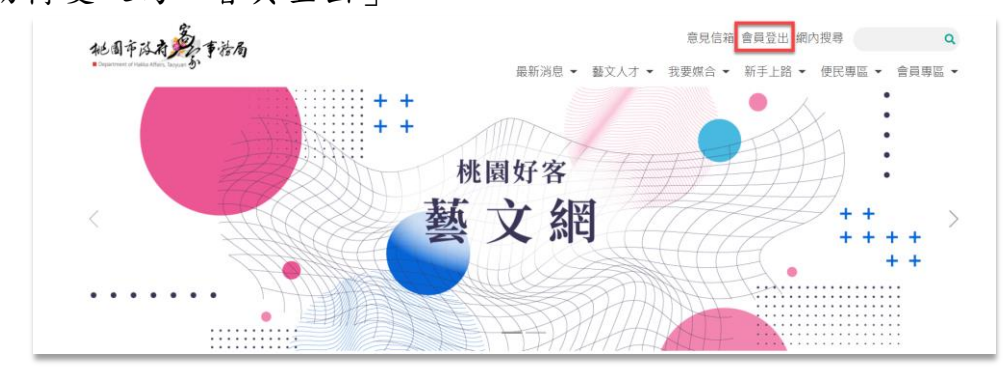

當會員登入時,連續輸入的資料錯誤達3次,系統會自動鎖住,使用者 需再間隔 5 分鐘後,才可以重新進行會員登入作業。

# <span id="page-8-0"></span>三、會員資料修改

登入會員後,點選會員專區「我的基本資料」,進入後點入下方的「修改 我的基本資料」,修改個人基本資料,修改完畢按送出。

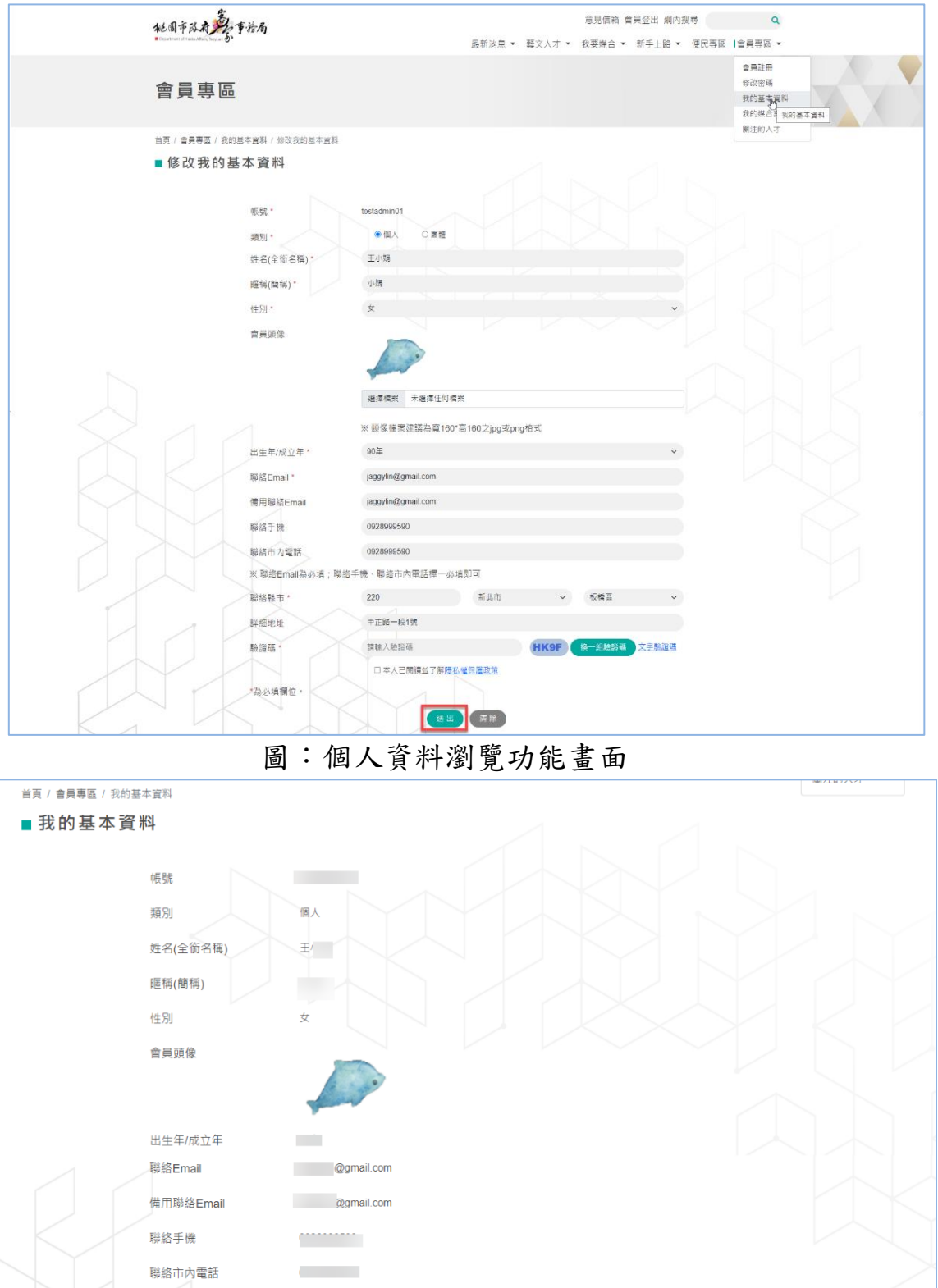

圖:個人資料修改完成功能畫面

修改我的基本資料 修改人才資料

220 新北市 板橋區

聯絡縣市

詳細地址

## <span id="page-9-0"></span>四、忘記密碼

點選「忘記密碼」,輸入帳號、電子信箱及驗證碼後按「確認送出」,系 統會提供一組新的密碼並發送至您的電子信箱。

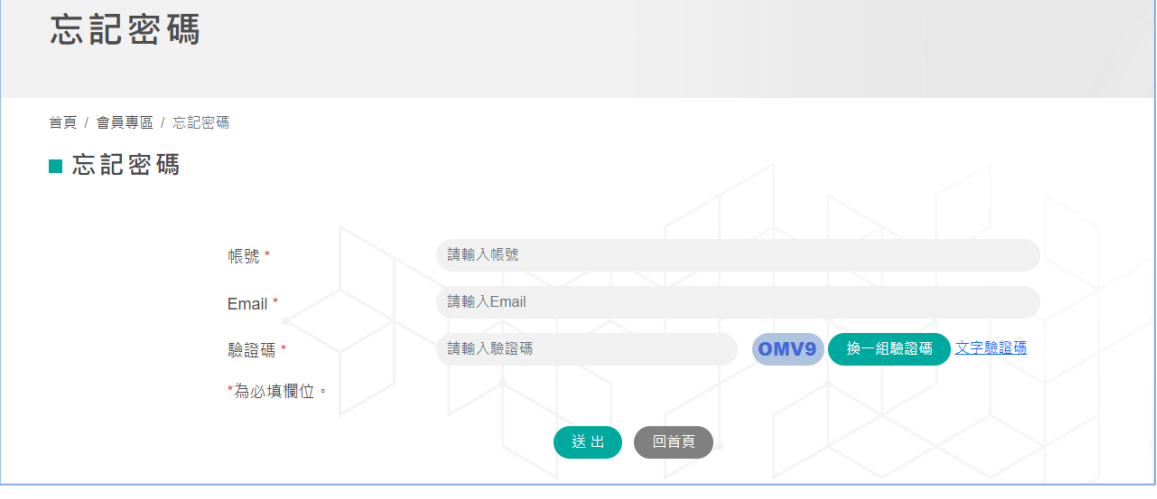

圖:忘記密碼欄位資料

# <span id="page-10-0"></span>五、最新消息

桃園好客藝文網資訊最新消息頁面提供公告訊息,可供推廣市內客庄人文 藝術作品成果及本平臺最新消息。

(一) 活動訊息

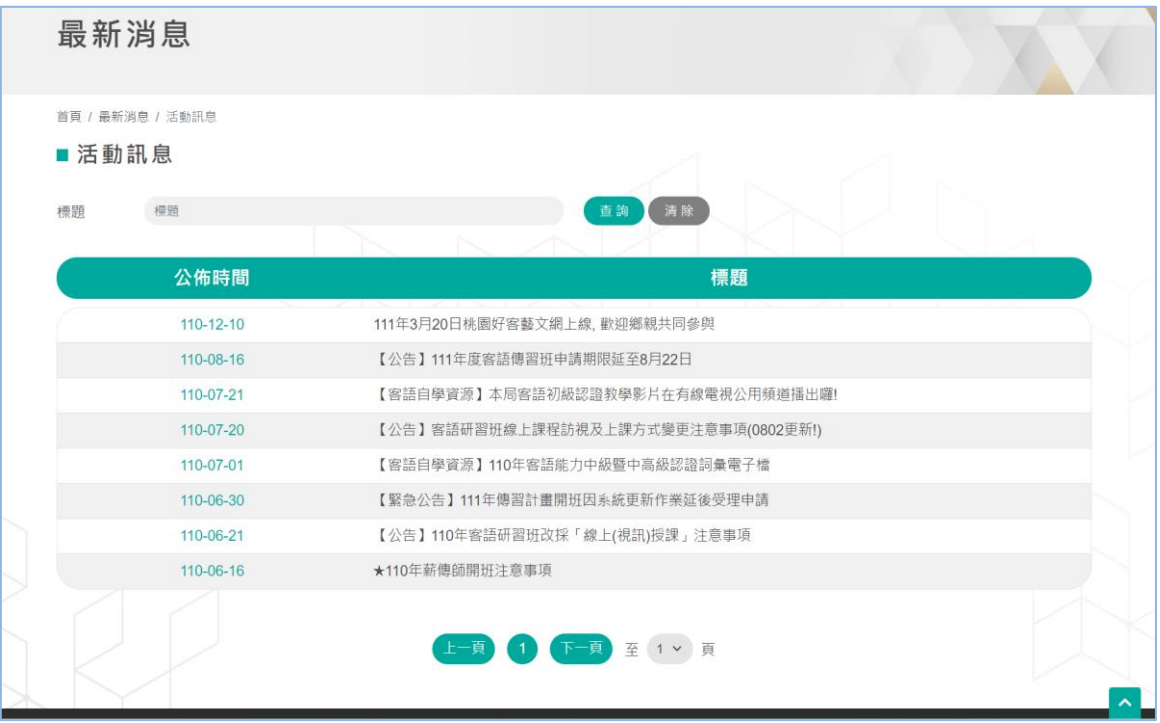

圖:活動訊息功能畫面

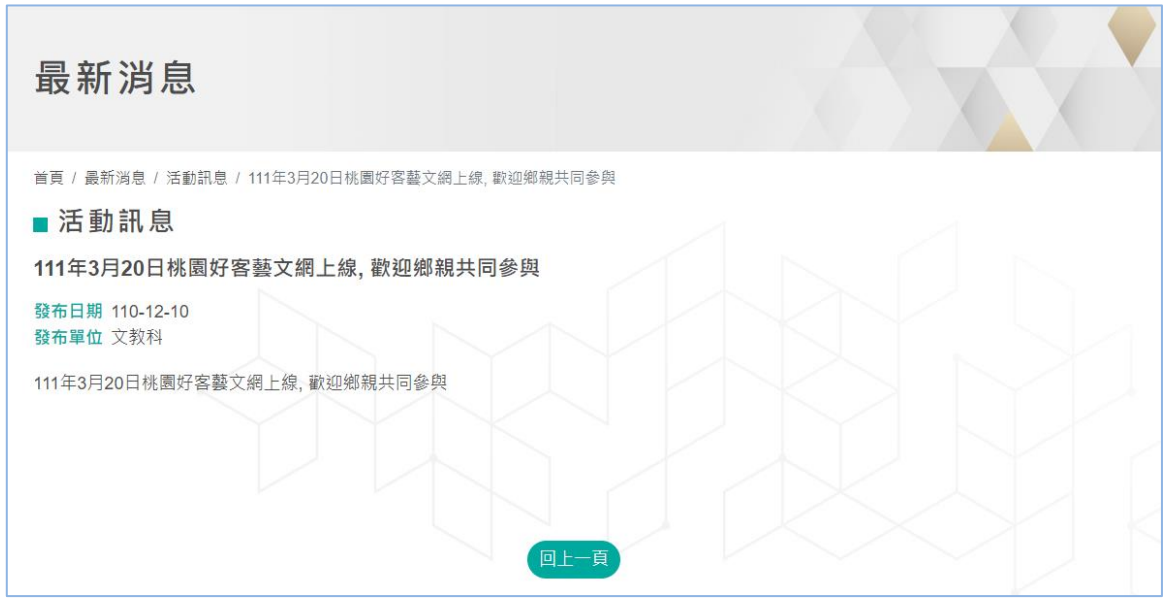

## 圖:最新消息功能畫面

# (二) 影音專區

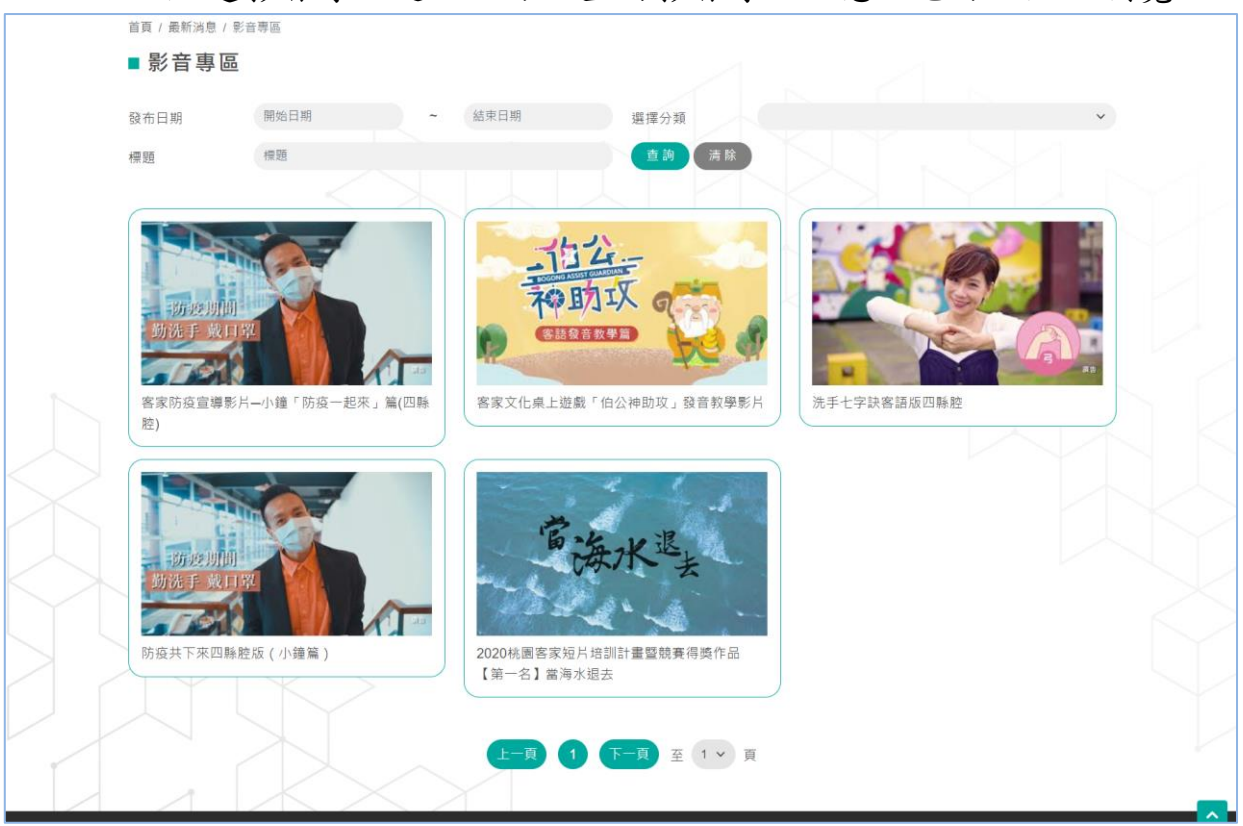

點選影音專區進入,可以查詢影音專區訊息,也可以點入瀏覽。

圖:影音專區功能畫面

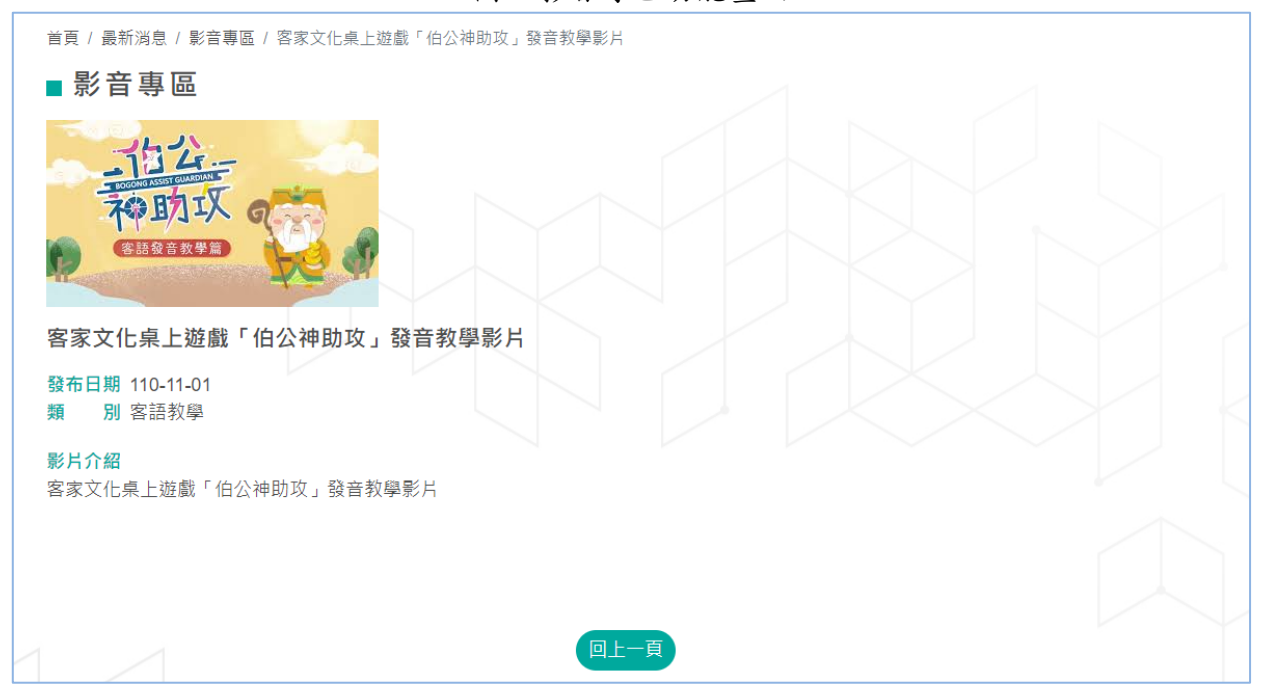

#### 圖:影音專區內容畫面

#### <span id="page-12-0"></span>六、藝文人才

平臺提供民眾及團體單位,人才資料庫登錄及媒合需求服務,需求使 用時者須為會員才得於本平臺張貼需求等相關服務,會員註冊完成後, 即可登入會員身分,於藝文人才庫建檔,透由尋找或媒合機制推薦給 需求者。

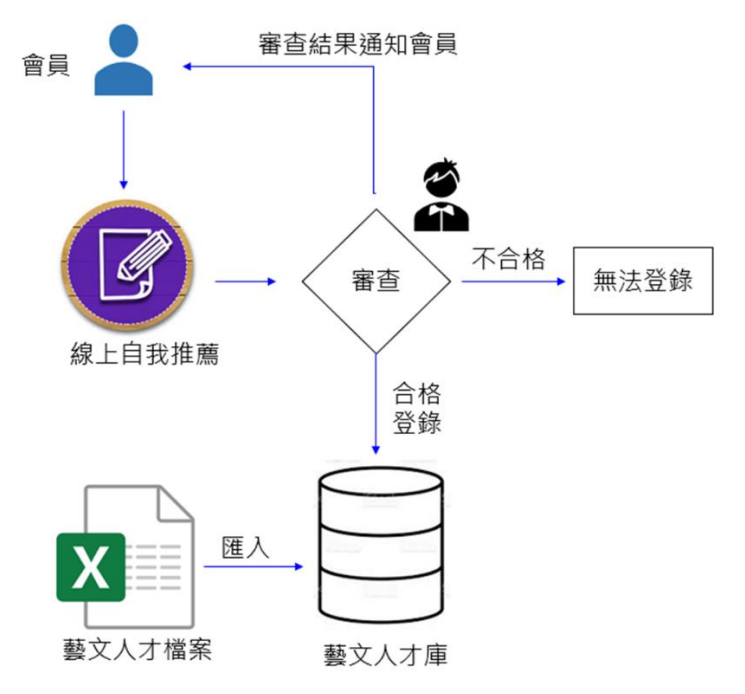

圖:人才庫登錄及審查流程圖

(一) 人才登錄

人才登錄內勾選「人才類別」後,僅就已勾選的人才類別下,在人才 標籤條列出來的選擇內勾選。各欄位後方有\*號者為必填。

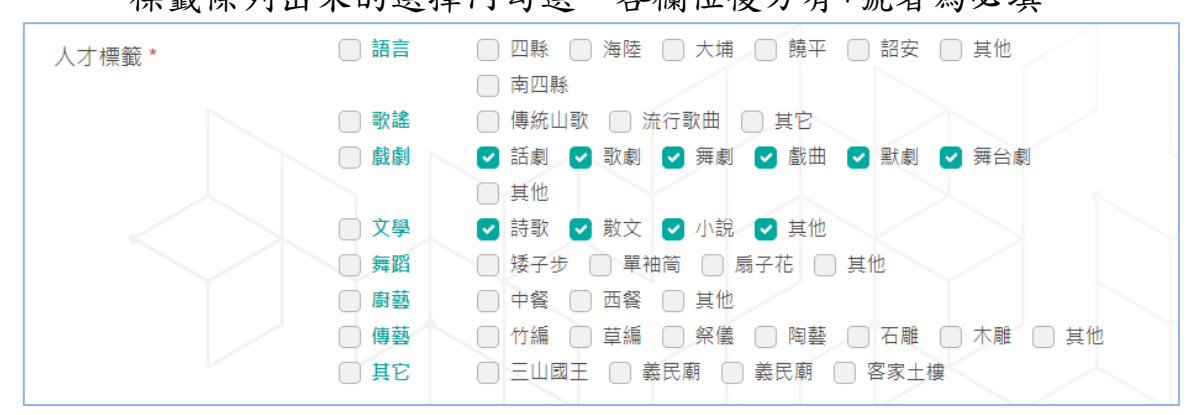

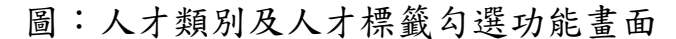

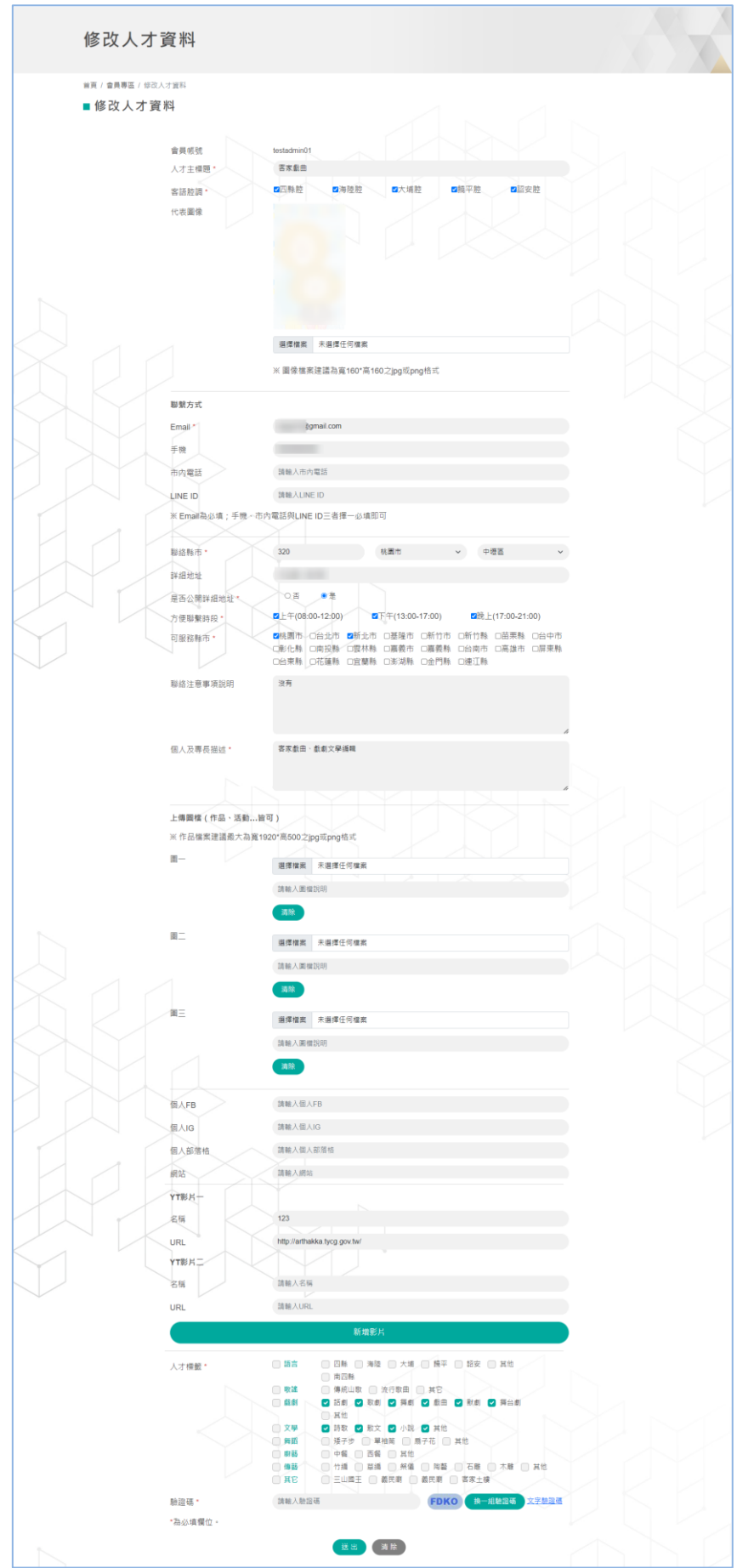

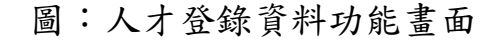

填妥各人才登錄欄位, \*號為必填;填寫完成按送出鍵。

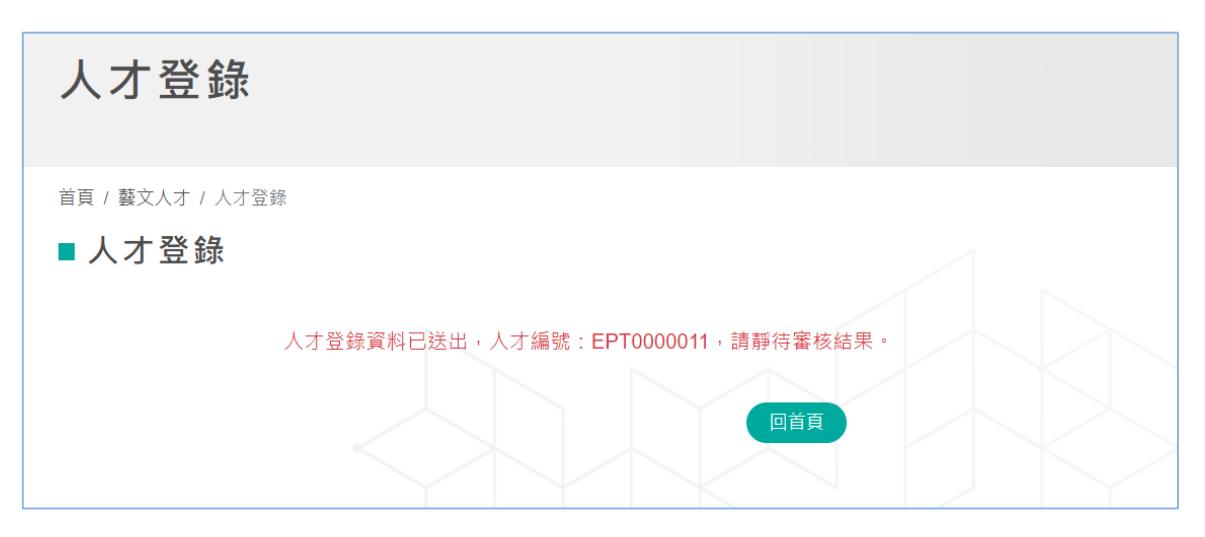

圖:人才登錄已送審功能畫面

## 若審核已通過,便可在找人才功能裡瀏覽到自己的資料。

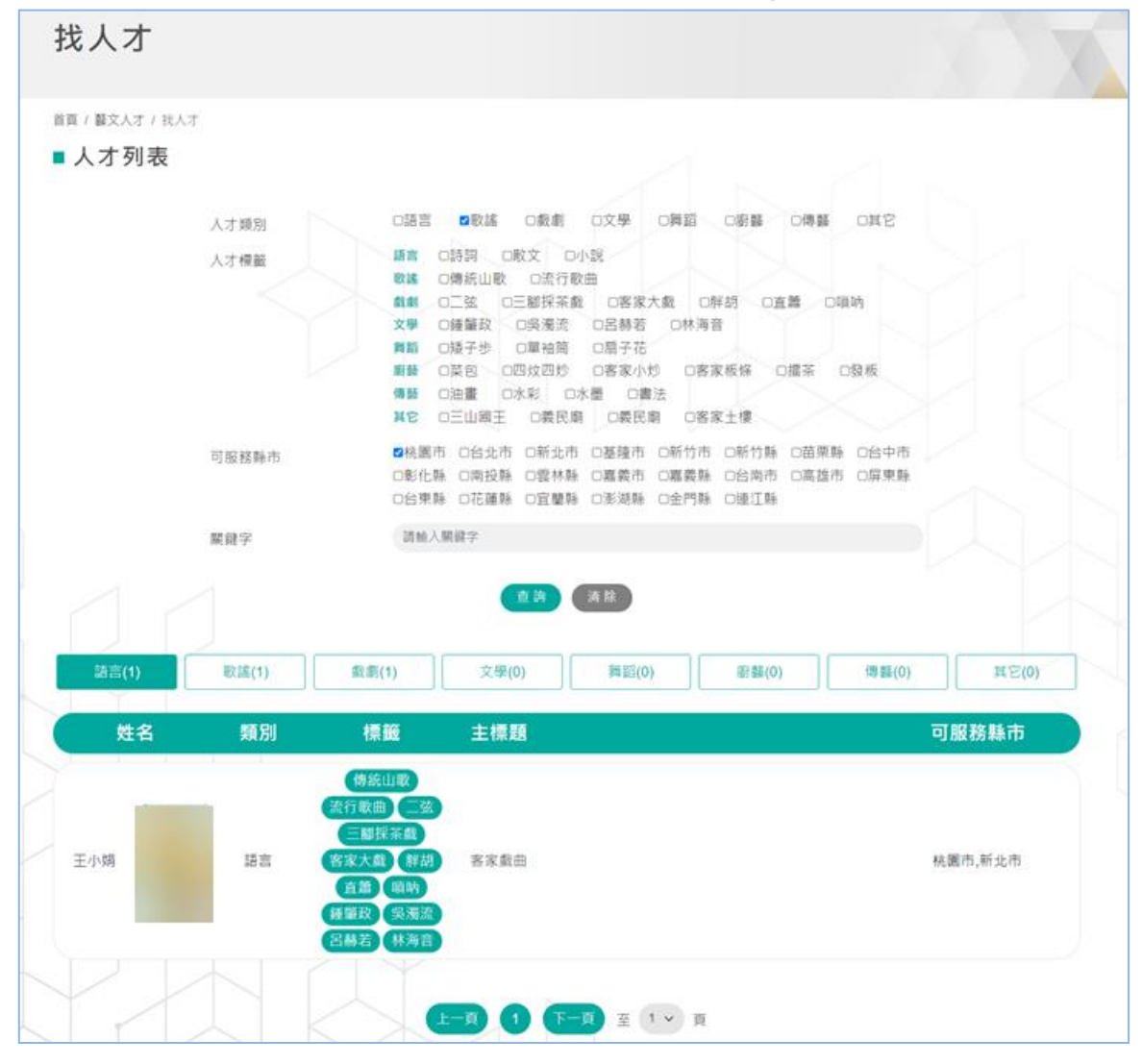

圖:已登錄於找人才資料功能畫面

### (二) 找人才

於藝文人才庫建檔的人才,已對每位人才建立多個標籤特性,做為媒 合比對條件,需求者可透過尋找或媒合機制找人才。

可依人才類別、人才標籤、可服務縣市、關鍵字等進階搜尋條件找尋,

符合的適當人才會出現在下方條列出。

找人才 首頁 / 藝文人才 / 找人才 ■人才列表 □ 語言 □ 四縣 □ 海陸 □ 大埔 □ 饒平 □ 詔安 □ 其他 人才標籤 ■ 南四縣 □ 歌謠 □ 傳統山歌 □ 流行歌曲 □ 其它 □ 戲劇 □話劇 □歌劇 □舞劇 □戯曲 □默劇 □舞台劇 □ 其他 □ 文學 □ 詩歌 □ 散文 □ 小說 □ 其他 □舞蹈 □ 矮子步 □ 單袖筒 □ 扇子花 □ 其他 山廊 □ 中餐 □ 西餐 □ 其他 □傳藝 □竹編□草編□祭儀□陶藝□石雕□木雕□其他 □ 三山國王 □ 義民廟 □ 義民廟 □ 客家土樓 □其它 2 桃園市 □ 台北市 □ 新北市 □ 基隆市 □ 新竹市 □ 新竹縣 □ 苗栗縣 可服務縣市 □ 台中市 □ 彰化縣 □ 南投縣 □ 雲林縣 □ 嘉義市 □ 嘉義縣 □ 台南市 □ 高雄市 □ 屏東縣 □ 台東縣 □ 花蓮縣 □ 宜蘭縣 □ 澎湖縣 □ 金門縣 □ 連江縣 請輸入關鍵字 關鍵字 信用 如果您要建議新增類別標籤,請點此連結 歌謠(1) 戲劇(3) 文學(0) 舞蹈(0) **寄萃(0)** 傳藝(1) 其它(0) 語言(5) 姓名 類別 標籤 主標題 可服務縣市 (1) 歌劇 四縣 大埔 饒平 ptest1 語言 多才多藝 桃園市,台北市,新北市,基隆市 文真他 1341 **JID GRO** 語言 桃園市 舞劇戲曲 劇默劇 王小娼 語言 客家翻曲 株園市新北市 舞台劇 詩歌 1 其作 舞劇大埔 歌劇 彭金龍 語言 客壓人才 桃園市,台北市,新北市 舞台劇 四縣 海陸 大埔 客語專才 金龍彭 語言 桃園市 1 下一頁 至 1 v 頁

圖:人才列表功能畫面

#### 系統操作手冊(前臺)

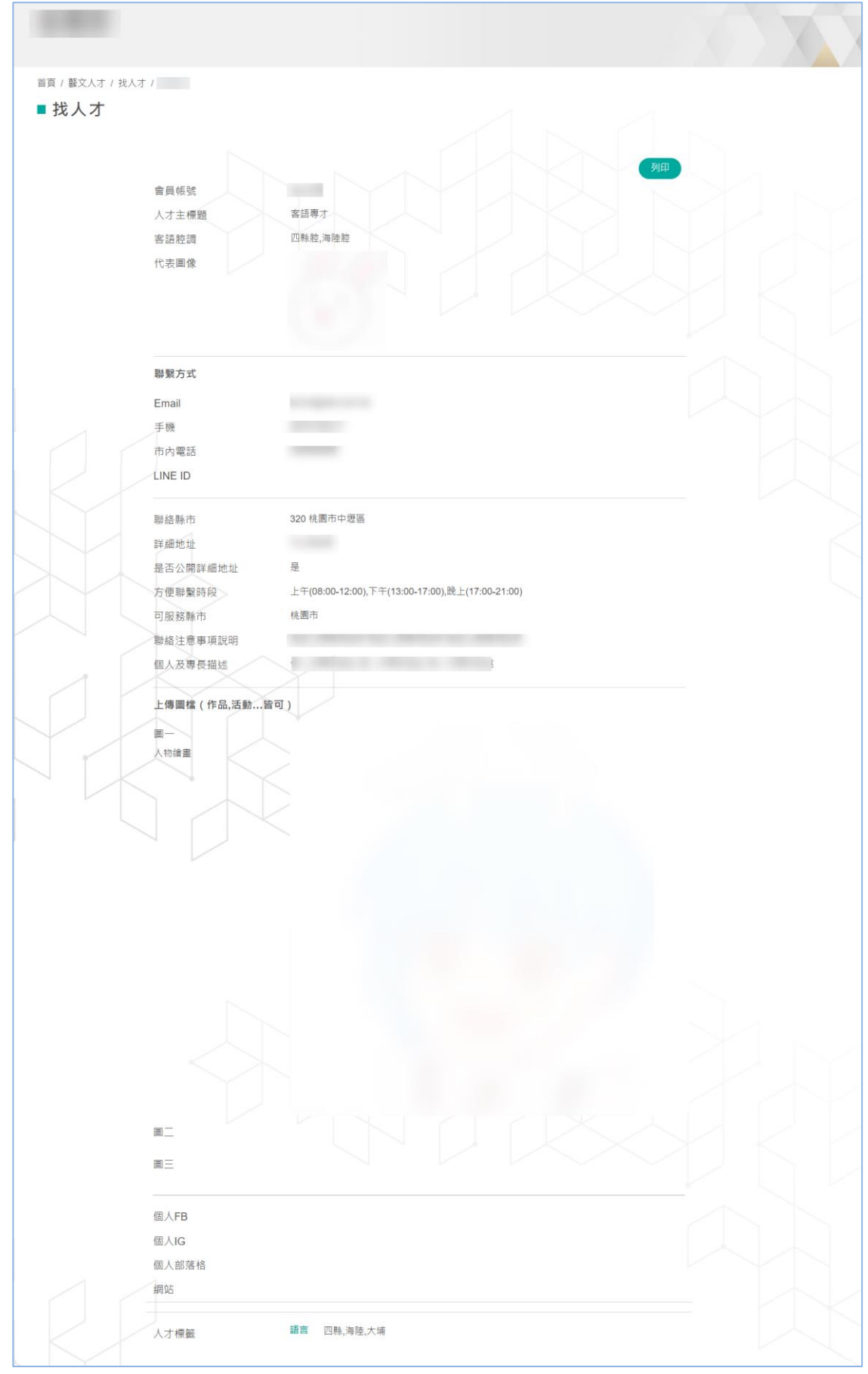

圖:人才列表功能畫面

點選「關注」,該人才即會列入「關注的人才」選單內,並在該位人

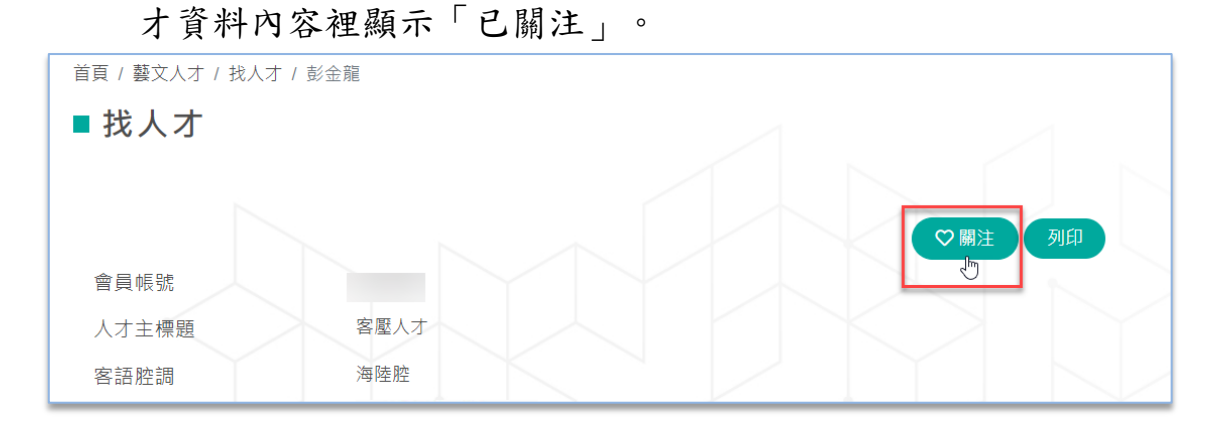

## 圖:人才已關注功能畫面

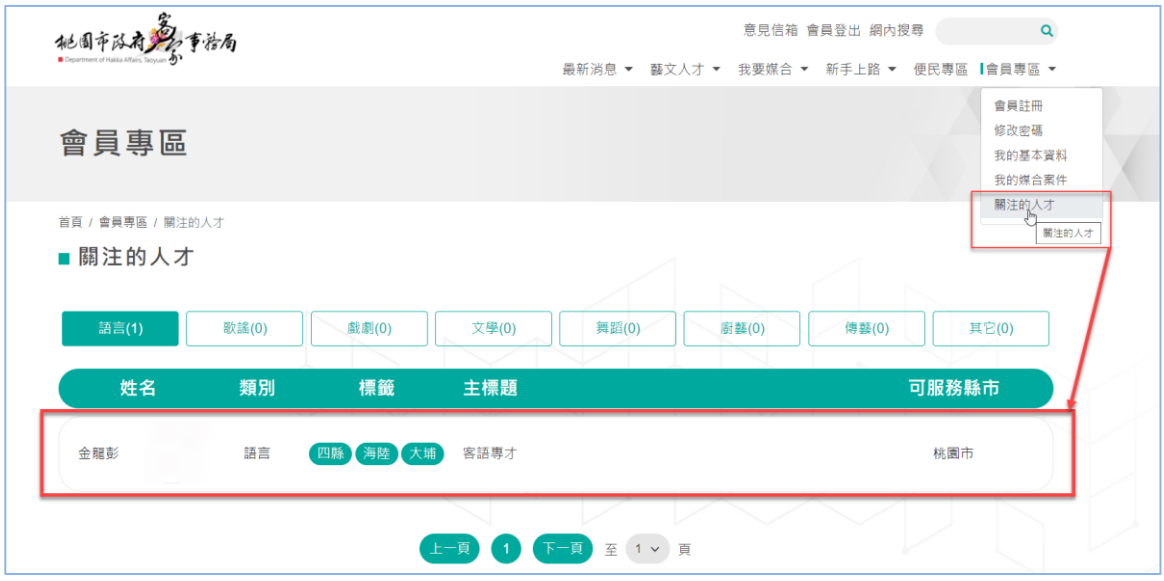

圖:關注的人才功能畫面

#### <span id="page-18-0"></span>七、我要媒合

有客家人文藝術人才需求之任何活動,即可以提出需求;本平臺為桃 園市政府客家事務局維護管理者,如違反規則,管理單位有權強制關 閉該使用者權利。

- 媒合方式:
	- ˙ 每張需求單的人才媒合規則,將依據活動場地縣市、客語腔調 及標籤特性符合者,以上三項皆符合的人才即可以列入媒合推 薦名單。
	- ˙ 每則媒合需求單須設定活動期限(最多可調整 3 次)。
	- ˙ 媒合到的相關人才資源,由系統主動 email 至需求者。
	- ˙ 每則需求可建立留言,提供供需雙方互動機制。
	- ˙ 媒合成功設定(以問卷方式評斷及統計)。
	- ˙ 每日凌晨批次送出推薦名單。
	- ˙ 每次送出人才名單皆不會重覆。
	- ˙ 會員可以在媒合需求單上瀏覽推薦名單及人才資訊。
	- 提供需求單記錄實際協助人才資訊。

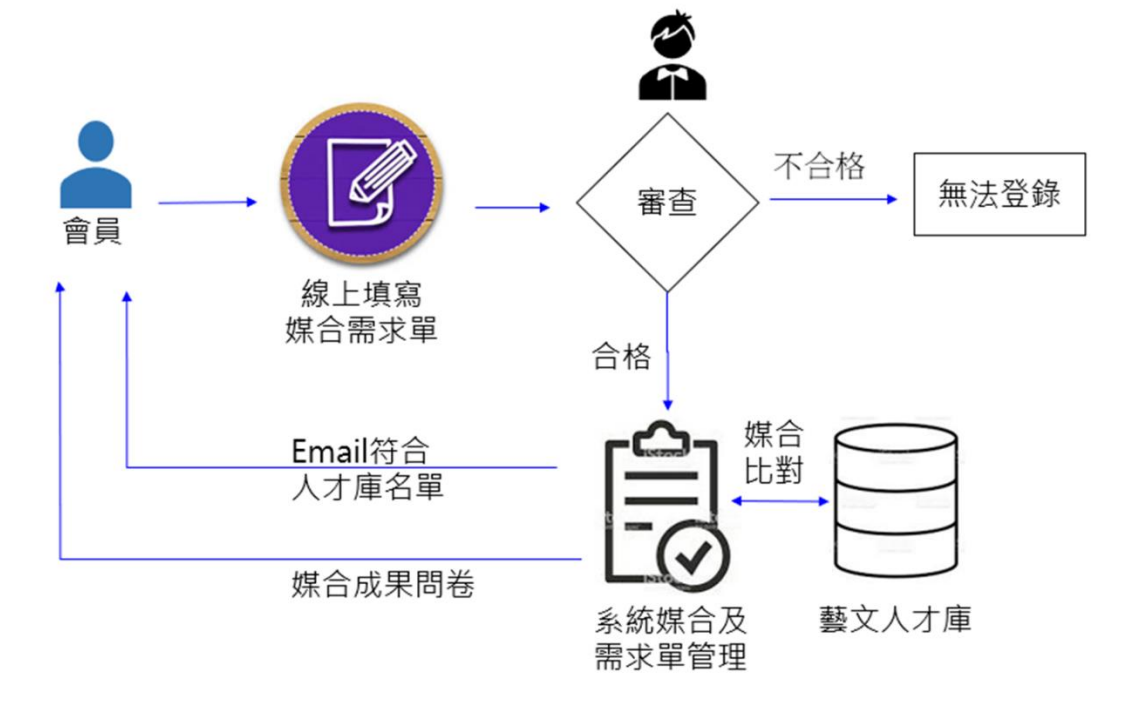

#### 圖:媒合需求流程圖

(一) 媒合案件登錄

提供會員線上登錄媒合需求單,經審核通過,系統自動透過人才資 料庫進行媒合比對,符合條件之名單,將主動以 email 方式通知需

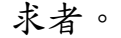

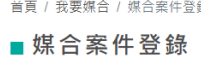

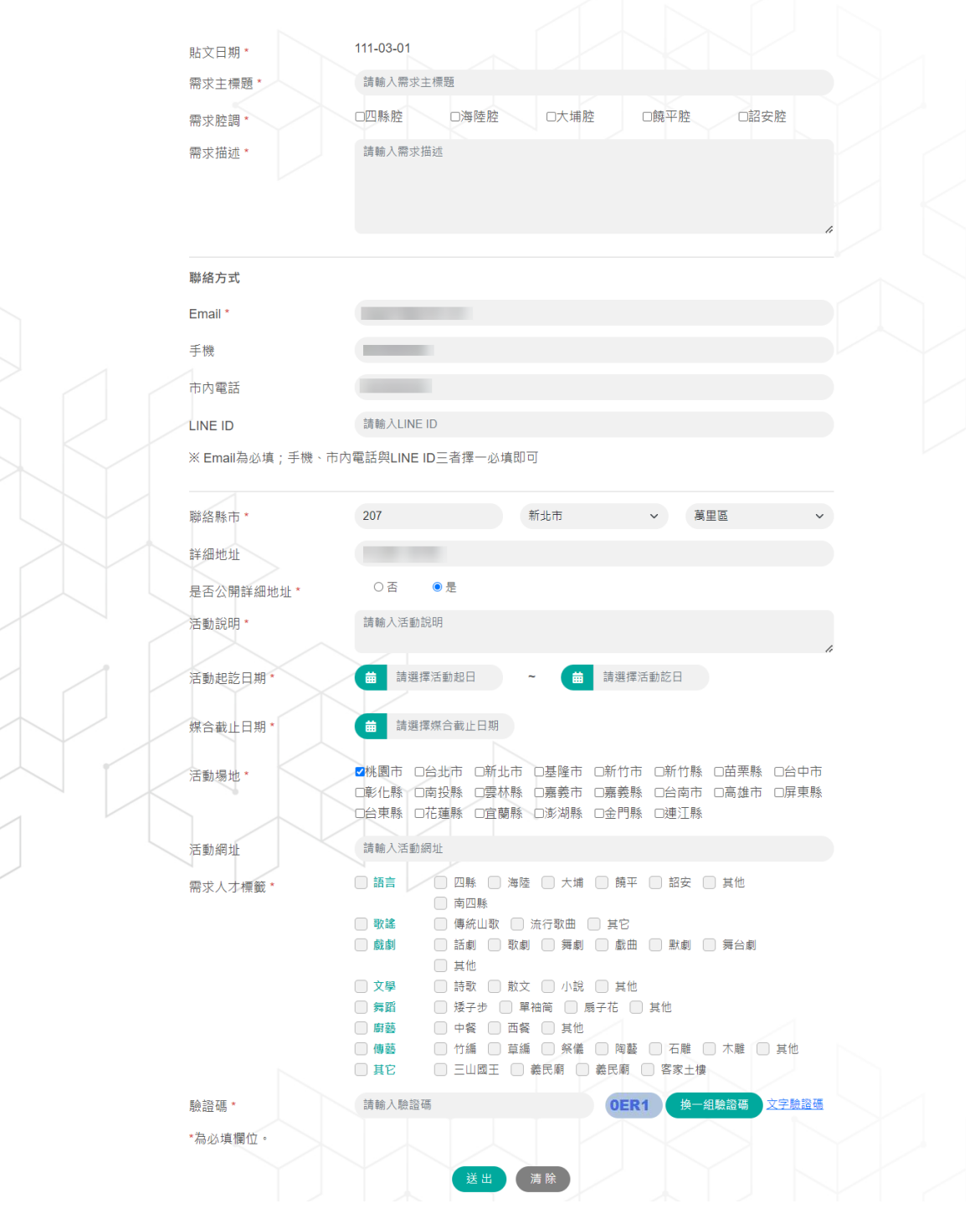

圖:媒合案件登錄功能畫面

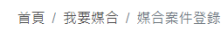

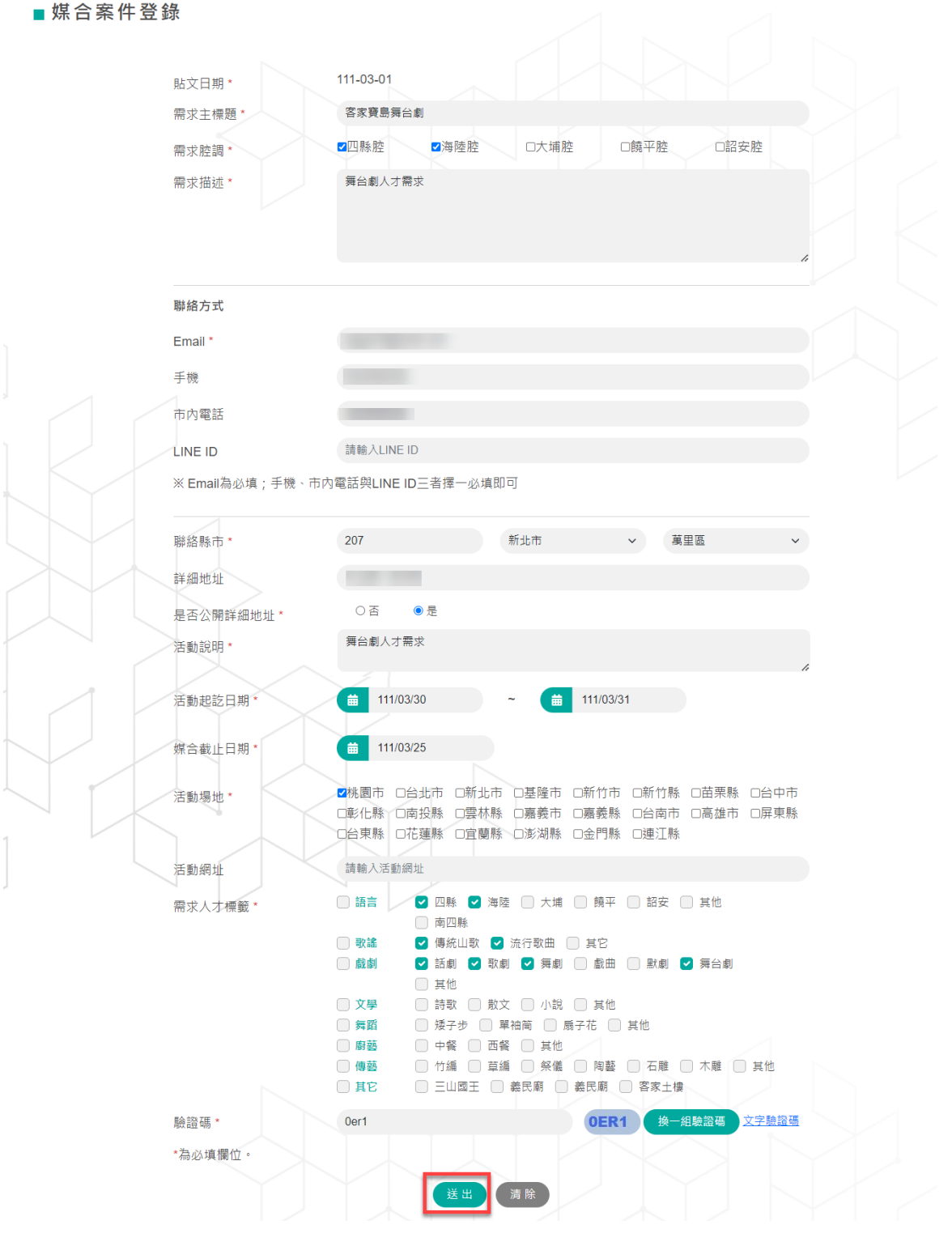

圖:媒合案件填妥送出功能畫面

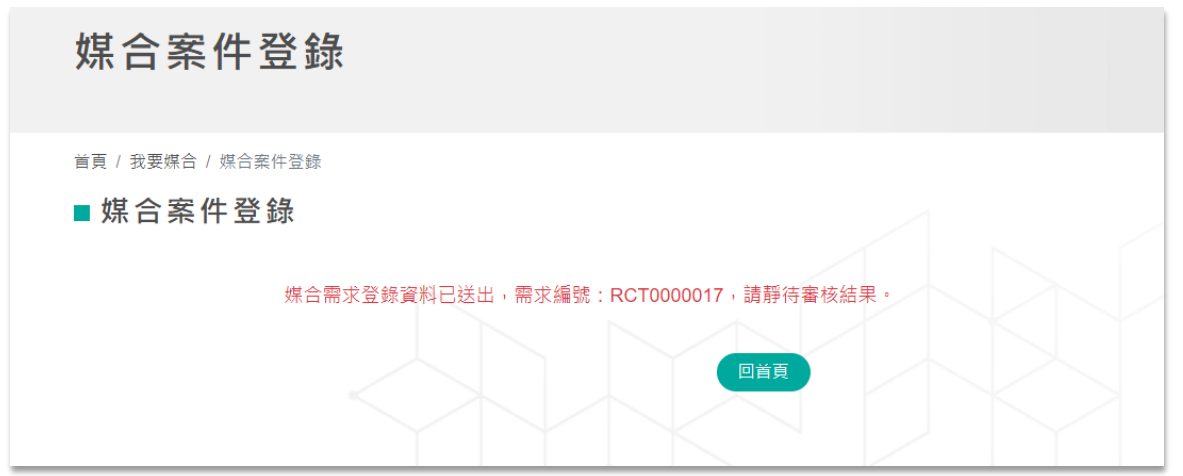

圖:媒合案件已成功送出功能畫面

首頁 / 我要媒合 / 媒合業件列表

## 欲媒合的案件,若已通過審查,則會在媒合案件列表裡出現。

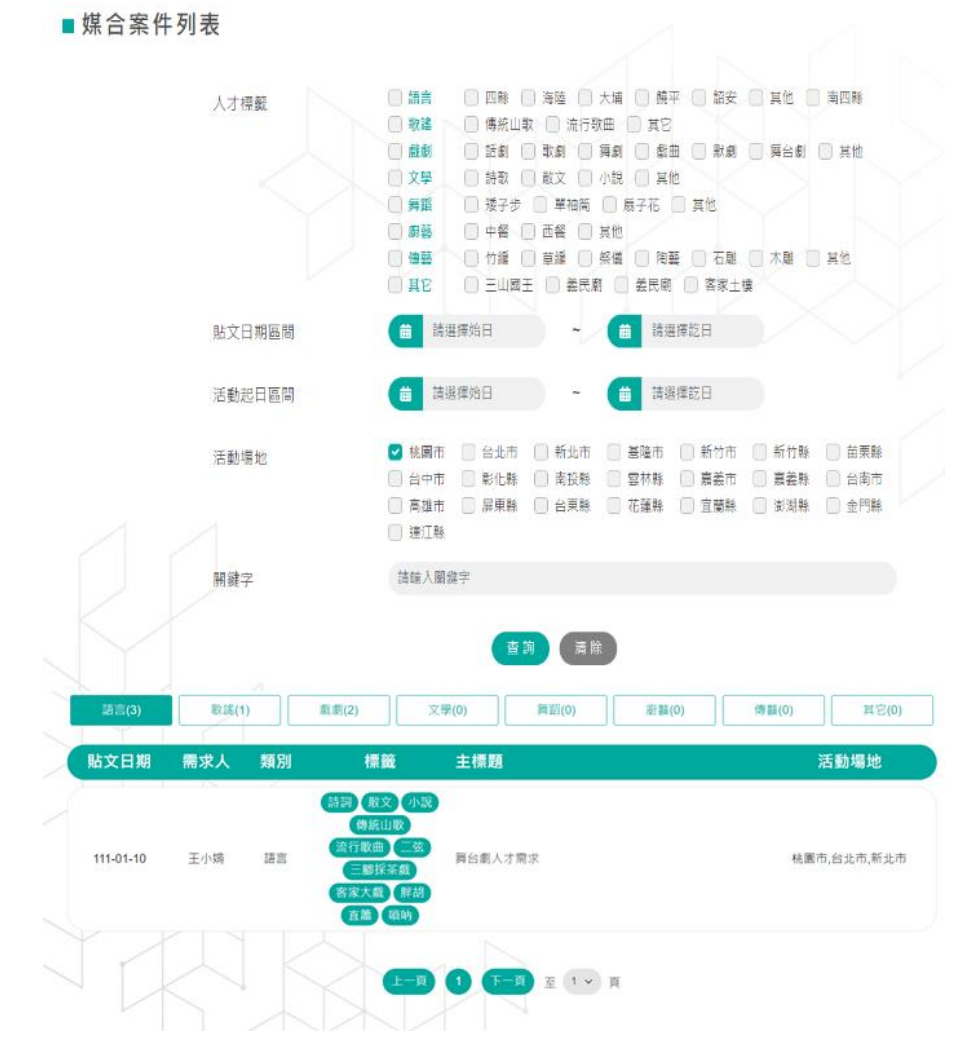

圖:媒合案件登錄於查詢結果功能畫面

(二) 媒合案件查詢

點選「我要媒合」下的「媒合案件查詢」,進入媒合案件列表頁, 可勾選需求的"人才類別"、"人才標籤"、"貼文日期區間"、

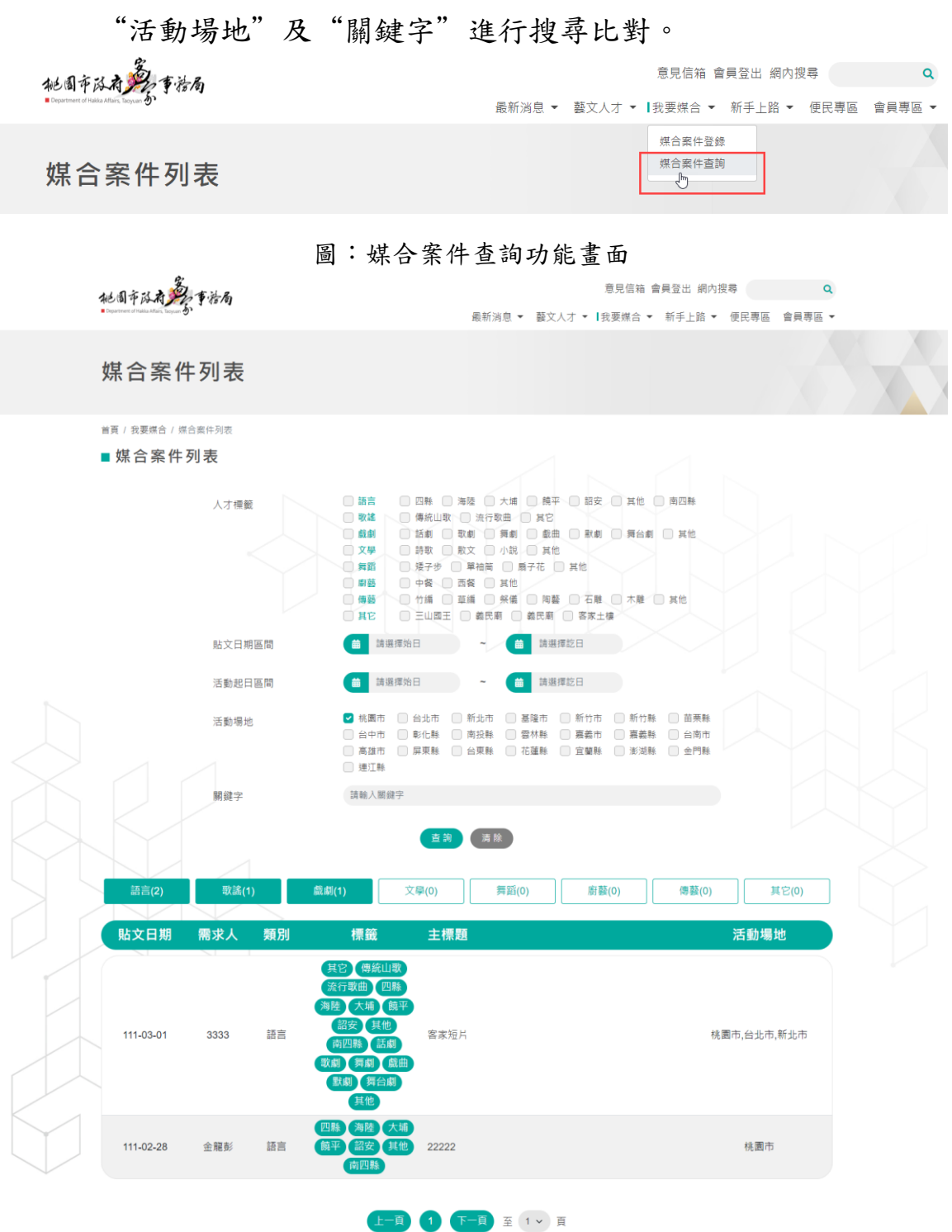

圖:媒合案件查詢結果功能畫面

# <span id="page-23-0"></span>八、新手上路

(一)影音小幫手

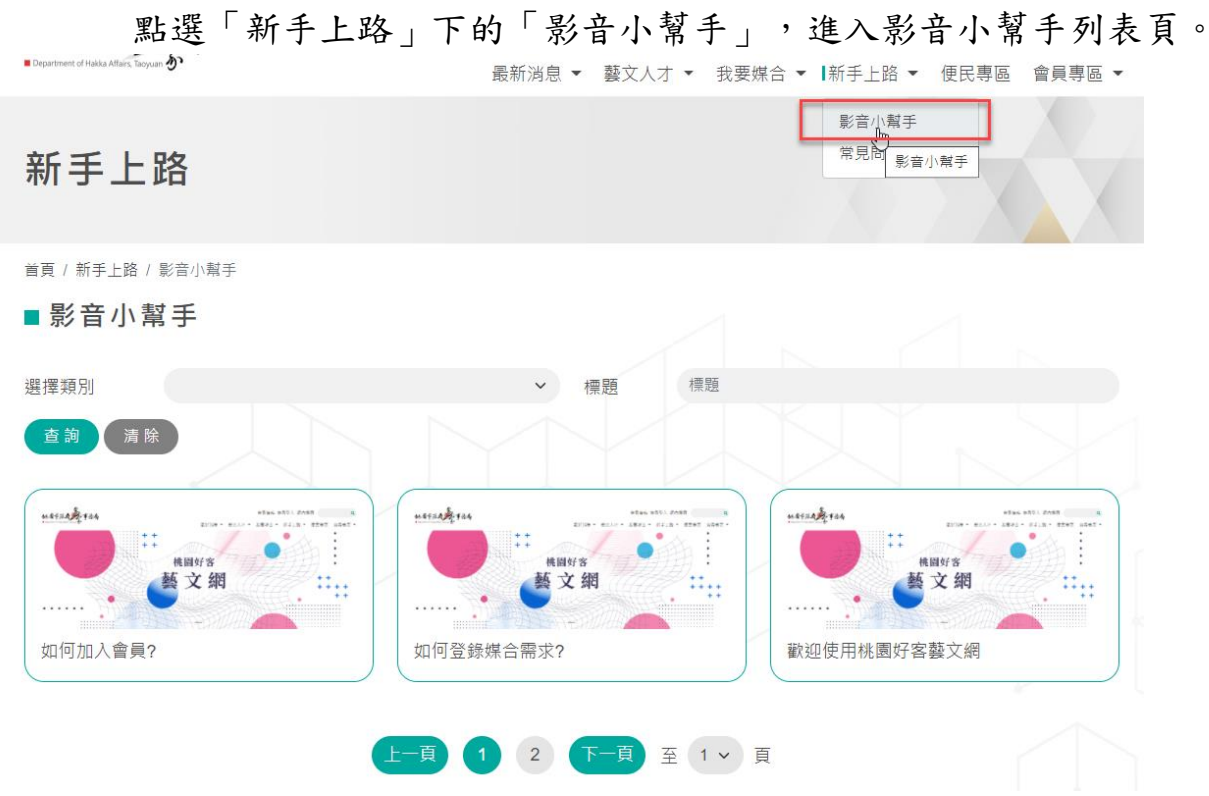

圖:影音小幫手列表功能畫面

首頁 / 新手上路 / 影音小幫手 / 如何加入會員?

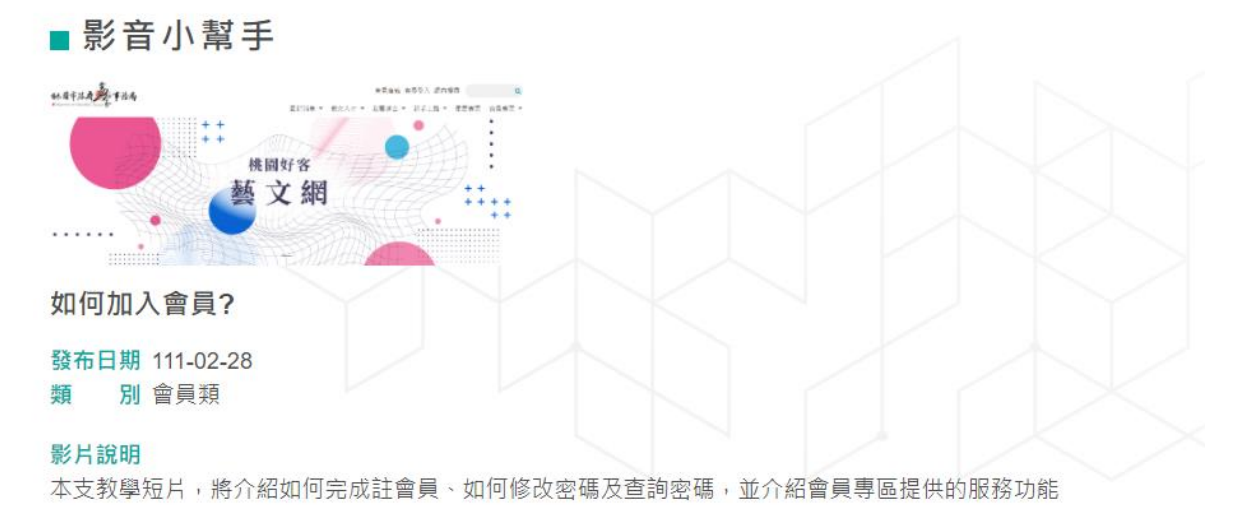

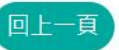

### 圖:影音小幫手內頁功能畫面

# (二)常見問題

點選「新手上路」下的「常見問題」,進入常見問題列表頁。 最新消息 ▼ 藝文人才 ▼ 我要媒合 ▼ 1新手上路 ▼ 便民專區 會員專區 ▼ 影音小幫手 常見問題 新手上路 ₾ —————<br>常見問題 首頁 / 新手上路 / 常見問題 ■常見問題 煙顆 選擇類別 標題 查詢 清除 序號 類別 標題 發布時間 其他類 請問有哪些客語教材可以參考? 109-02-20  $\overline{1}$  $\overline{2}$ 人才登錄 請多增加培訓課程,並提供客語創意課程供研習。 108-06-11  $\mathbf{3}$ 人才登錄 希望能以email方式告知培訓課程等服務。 108-06-11 上一頁 1 下一頁 至 1 > 頁 圖:常見問題功能畫面 新手上路 首頁 / 新手上路 / 常見問題 / 希望能以email方式告知培訓課程等服務。 ■常見問題 希望能以email方式告知培訓課程等服務。 發布日期 108-06-11 發布單位 桃園市政府客家事務局

類別 人才登錄 答: 自107年度起,客語培訓研習已委由各直轄市、縣市政府自行辦理,如有相關研習活動,辦理縣市會運用網站內『培訓專區』公布訊息,並由承辦縣市處理相關訊息佈建, 回上一頁

# 圖:常見問題/問題頁面功能畫面

# <span id="page-25-0"></span>九、便民專區

(一) 相關作業辦法

點選「便民專區」將會另開視窗頁面引導到客家事務局官網的便 民服務檔案下載列表頁。

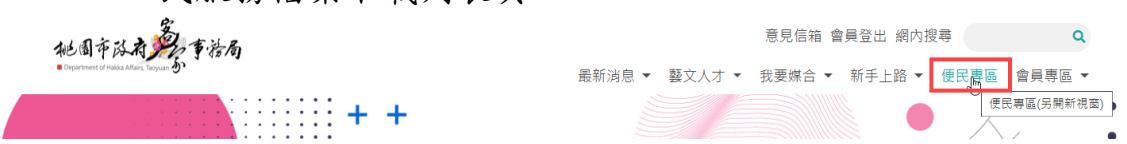

#### 圖:便民專區功能畫面

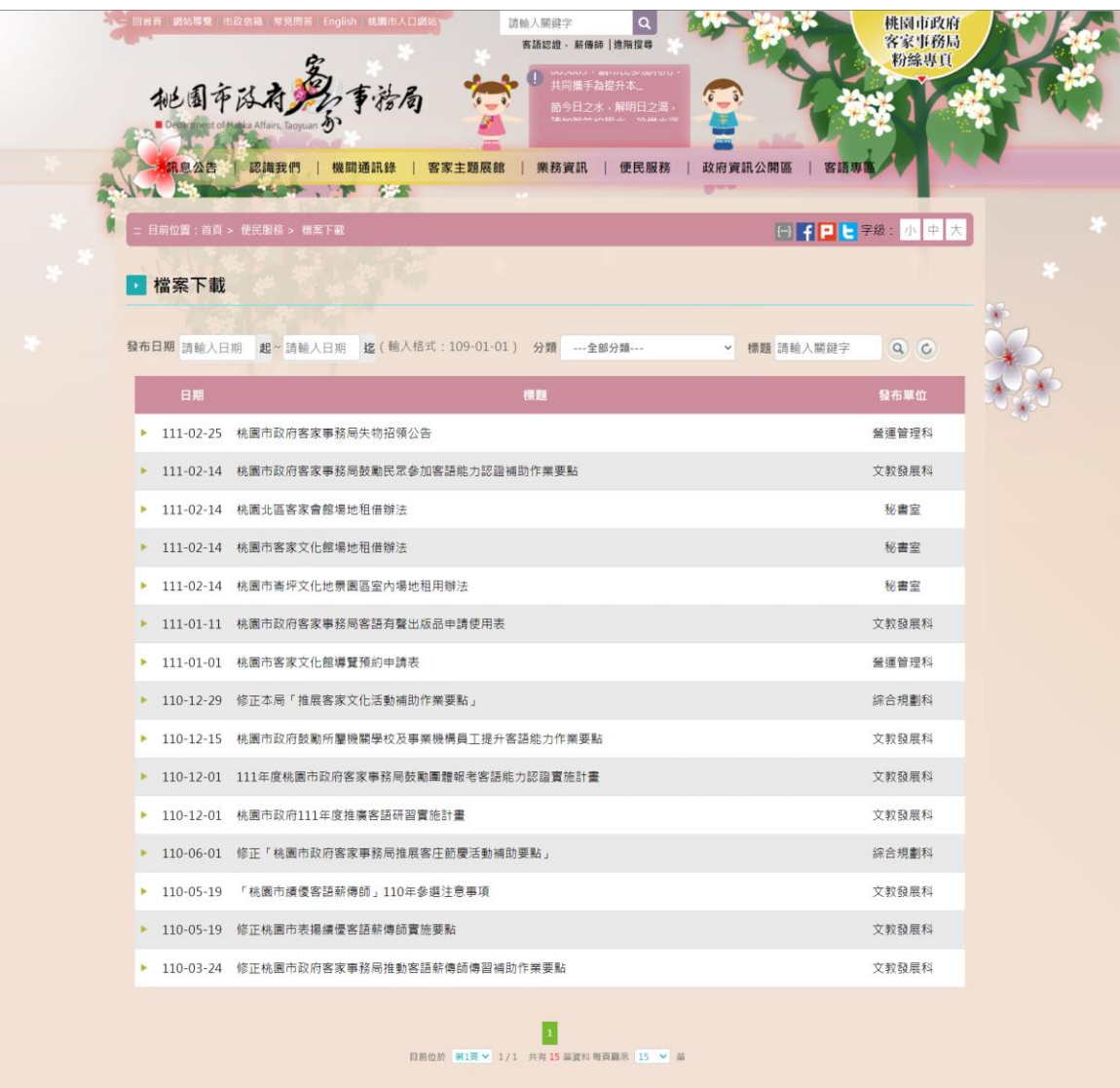

圖:便民服務/檔案下載功能畫面

# <span id="page-26-0"></span>十、意見信箱

點選首頁下的「意見信箱」,進入意見資料填寫頁,請輸入內容後 按"送出"按鈕,即可送出意見反映。

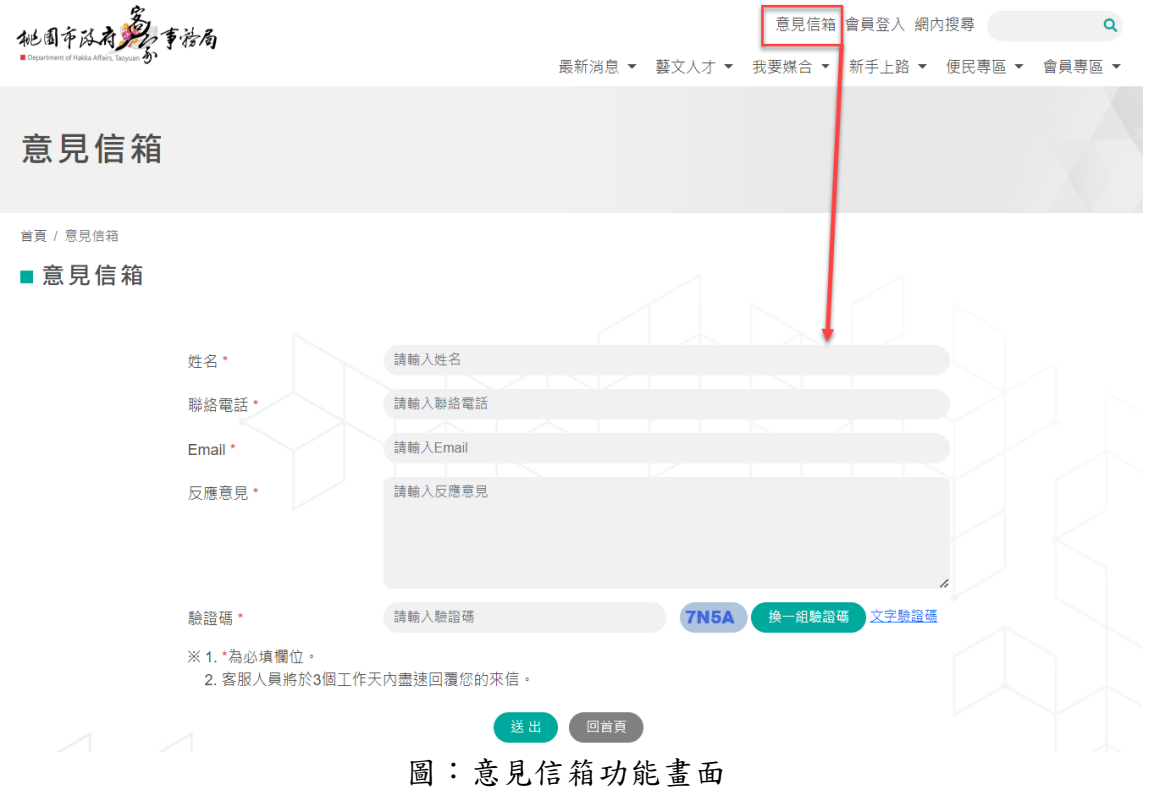

#### <span id="page-27-0"></span>十一、網內搜尋

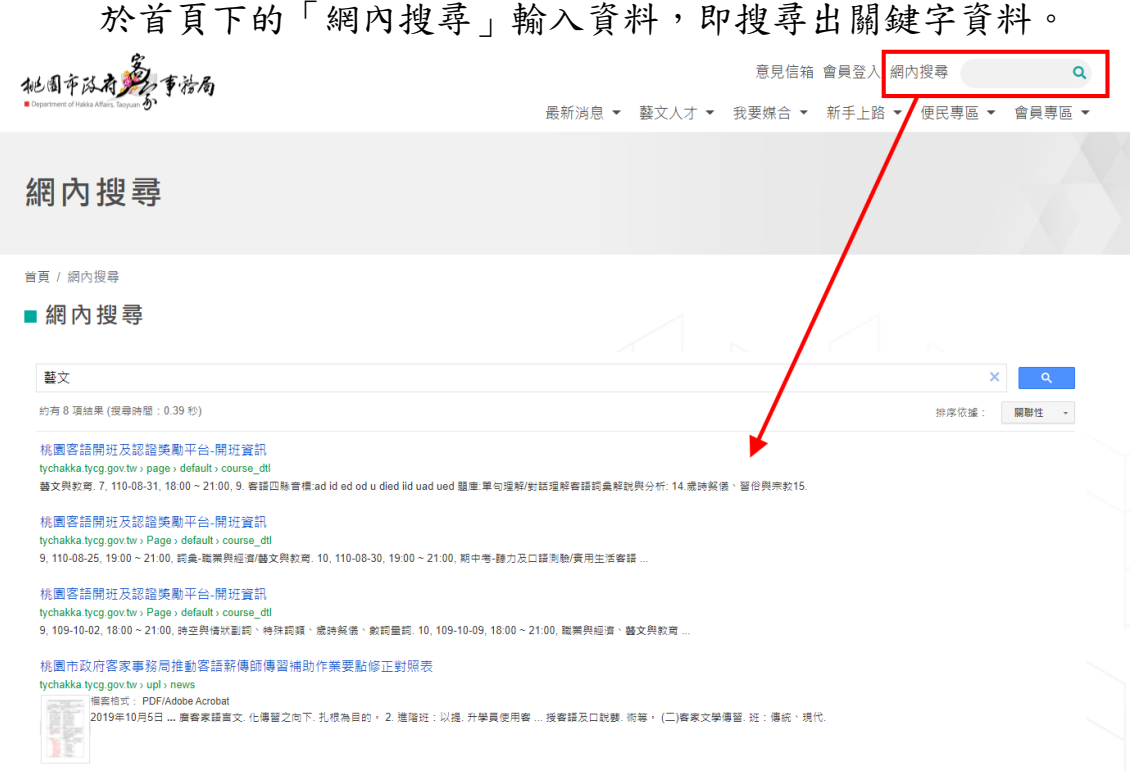

#### 圖:網內搜尋功能畫面

## <span id="page-27-1"></span>十二、相關連結

# 點選首頁下的「相關連結」,即另開新視窗展開該網站資訊。

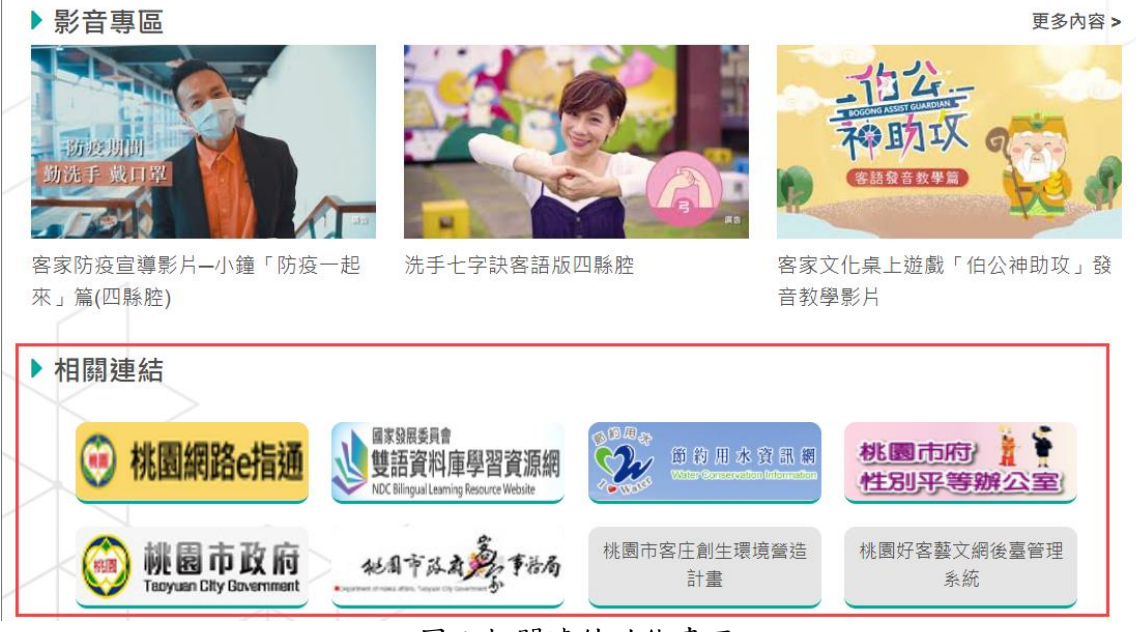

#### 圖:相關連結功能畫面

## <span id="page-28-0"></span>十三、網站導覽

點選網站導覽,進入網站導覽頁,可供快速瀏覽本網站功能及提供

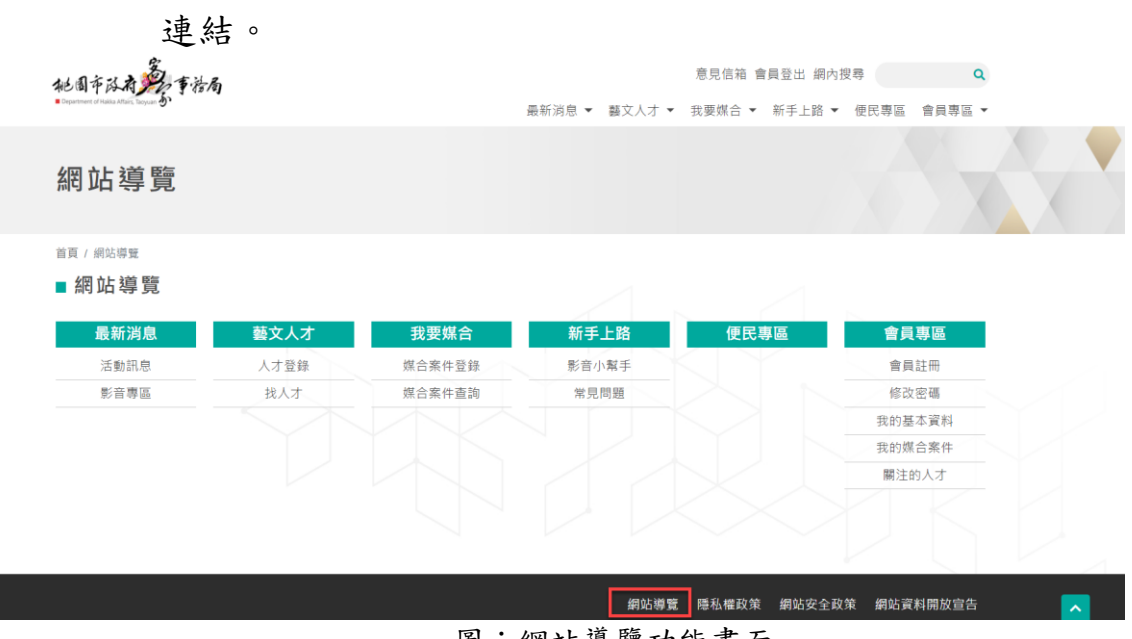

圖:網站導覽功能畫面

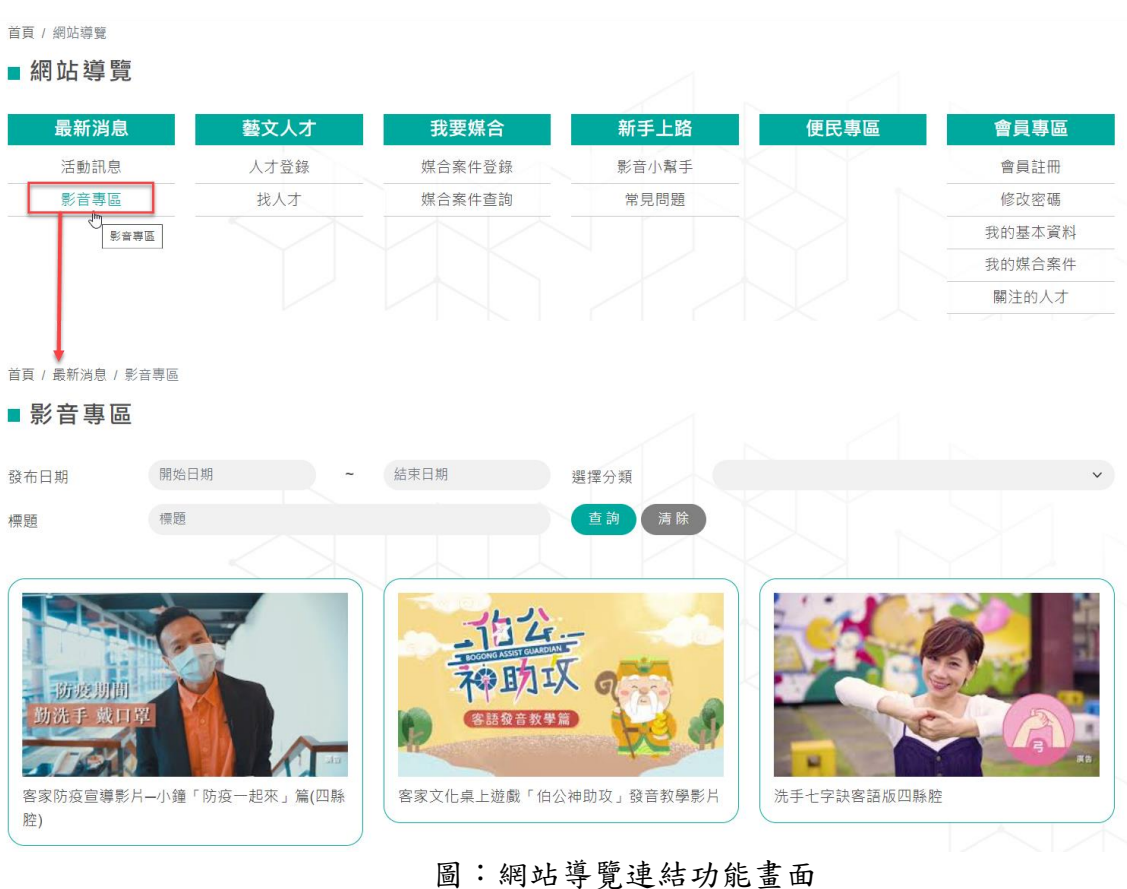

<span id="page-29-0"></span>十四、隱私權政策

```
點選隱私權政策,則進入本平臺"隱私權政策及網站著作權聲明"。
桃園市政有。<br>秋園市政有事を背局
                                                  意見信箱 會員登入 網內搜尋 company
                                   最新消息 ▼ | 藝文人才 ▼ | 我要媒合 ▼ | 新手上路 ▼ | 便民專區 ▼ | 會員專區 ▼
隱私權保護政策
首頁 / 隱私權保護政策
■隱私權保護政策
非常歡迎您光臨「桃園好客藝文網」(以下簡稱本網站),為了讓您能夠安心使用本網站的各項服務與資訊,特此向您說明本網站的隱私權保護政策,以保障您的權
益,請您詳閱下列內容:
一、隱私權保護政策的適用範圍
隱私權保護政策內容,包括本網站如何處理在您使用網站服務時收集到的個人識別資料。隱私權保護政策不適用於本網站以外的相關連結網站,也不適用於非本網站
所委託或參與管理的人員。
 、個人資料的蒐集、處理及利用方式
當您造訪本網站或使用本網站所提供之功能服務時,我們將視該服務功能性質,請您提供必要的個人資料,並在該特定目的範圍內處理及利用您的個人資料;非經您
書面同意,本網站不會將個人資料用於其他用途。
本網站在您使用服務信箱、問卷調查等互動性功能時,會保留您所提供的姓名、電子郵件地址、聯絡方式及使用時間等。
於一般瀏覽時,伺服器會自行記錄相關行徑,包括您使用連線設備的IP位址、使用時間、使用的瀏覽器、瀏覽及點選資料記錄等,做為我們增進網站服務的參考依
據,此記錄為內部應用,決不對外公佈。
為提供精確的服務,我們會將收集的關券調査內容進行統計與分析,分析結果之統計數據或說明文字呈現,除供內部研究外,我們會視需要公佈統計數據及說明文
字,但不涉及特定個人之資料。
您可以随時向我們提出請求,以更正或刪除本網站所蒐集您錯誤或不完整的個人資料。
三、資料之保護
本網站主機均設有防火牆、防毒系統等相關的各項資訊安全設備及必要的安全防護措施,加以保護網站及您的個人資料採用嚴格的保護措施,只由經過授權的人員才
。<br>如因業務需要有必要委託其他單位提供服務時,本網站亦會嚴格要求其遵守保密義務,並且採取必要檢查程序以確定其將確實遵守。
四、網站對外的相關連結
本網站的網頁提供其他網站的網路連結,您也可經由本網站所提供的連結,點選進入其他網站。但該連結網站不適用本網站的隱私權保護政策,您必須參考該連結網
站中的隱私權保護政策·
五、與第三人共用個人資料之政策
本網站絕不會提供、交換、出租或出售任何您的個人資料給其他個人、團體、私人企業或公務機關,但有法律依據或合約義務者,不在此限。
前項但書之情形包括不限於:
經由您書面同意。
法律明文規定。
為免除您生命、身體、自由或財產上之危險。
。<br>《奥公務機關或學術研究機構合作,基於公共利益為統計或學術研究而有必要,且資料經過提供者處理或蒐集著依其揭露方式無從識別特定之當事人。
當您在網站的行為,建反服務條款或可能損害或妨礙網站與其他使用者權益或導致任何人遭受損害時,經網站管理單位研析揭露您的個人資料是為了辨識、聯絡或採
取法律行動所必要者。
有利於您的權益
本網站委託廠商協助蒐集、處理或利用您的個人資料時,將對委外廠商或個人善盡監督管理之責。
六、Cookie之使用
,<br>為了提供您最佳的服務、本網站會在您的電腦中放置並取用我們的Cookie,若您不願接受Cookie的寫入,您可在您使用的瀏覽器功能項中設定隱私權等級為高,即
可拒絕Cookie的寫入,但可能會導至網站某些功能無法正常執行。
十、隱私權保護政策之修正
-<br>本網站隱私權保護政策將因應需求隨時進行修正,修正後的條款將刊登於網站上
                                             網站導覽 隱私權政策 網站安全政策 網站資料開放宣告
桃園好客藝文網
(* 03-4096682 B 03-4809015 3459777@tychakka.gov.tw  < 325018桃園市龍潭區中正路三林段500號
本站最佳瀏覽解析度為 1920*1080 建議使用 Chrome、Edge、Safari、Firefox 瀏覽器瀏覽
```
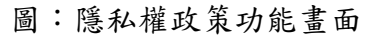